# The attachfile2 package

## Heiko Oberdiek <heiko.oberdiek at googlemail.com>

## 2009/09/25 v2.5

## Abstract

This package can be used to attach files to a PDF document. It is a further development of Scott Pakin's package attachfile for pdfTEX. Apart from bug fixes, package attachfile2 adds support for dvips, some new options, gets and writes meta information data about the attached files.

## Contents

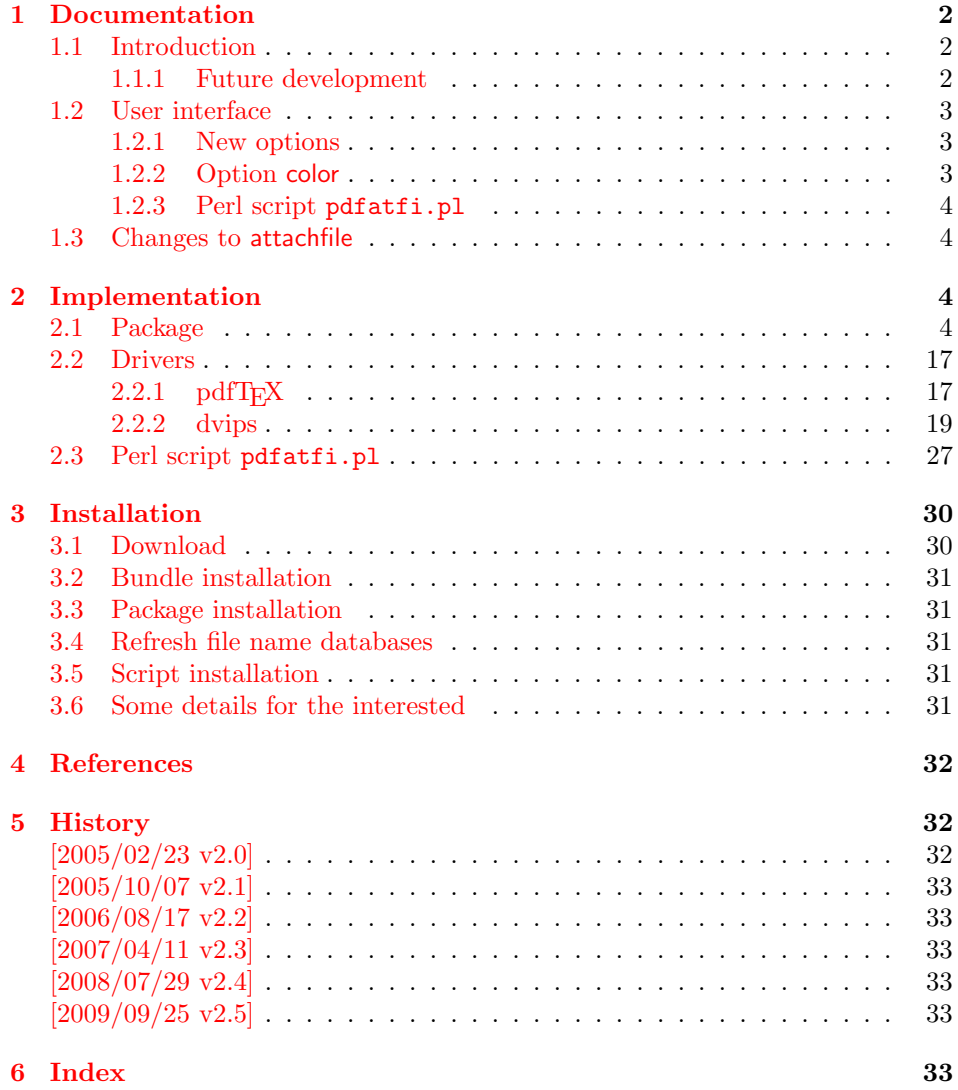

## <span id="page-1-0"></span>1 Documentation

## <span id="page-1-1"></span>1.1 Introduction

The PDF format ([\[3\]](#page-31-3)) allows the inclusion of files inside the PDF document. The included files can be bound to an annotation on a page. Or they can be recorded in a sorted list of embedded files. The packages attachfile or attachfile2 follow the first approach, package embedfile uses the latter method.

#### <span id="page-1-2"></span>1.1.1 Future development

My dream is a large package that merges the features of all these packages meantioned before:

- Files can be attached to a page.
- Files can be attached to the document.
- An easy user interface for simple, common tasks and beginners.
- An interface for the advanced users that want to setup every detail.
- Support of many drivers (pdftex, dvips, dvipdfm,  $\dots$ ).
- $\bullet$  . . .

However, I have not managed to take the time for this project. Instead:

- First I experimented with package attachfile, adding driver support, fixing bugs, . . . . The result is currently named as attachfile2. It uses an external script to get file properties (size, date, checksum, ...).
- In order to avoid an external program for getting basic file properties I provided a patch "EscapeAndOther" for pdfTeX that was accepted for version 1.30.
- Package embedfile closes a gap left by the packages for attaching files and allows the embedding of files to the document. Also it makes use of the new primitives of pdfT<sub>E</sub>X.

Until this future becomes true, I provide the intermediate step attachfile2 at its current state. There are many things to do:

- Documentation, documentation, ...
- Improving portability of the Perl script pdfatfi.pl (Windows, non-GNU, . . . ).
- Comfortable program for extracting embeddd files.
- Embedding files to the document, see package embedfile.
- Additionally use featurs of pdfT<sub>E</sub>X 1.30. With a recent pdfT<sub>E</sub>X the Perl script step is then obsolete.
- GoToE links.
- Layout of PinPush, especially the tip does not scale well.
- Driver for dvipsone, similar to dvips, changes:

– coordinate transformation need to be fixed here, hdvipson.def contains:

/DvipsToPDF { 65781 div } def /PDFToDvips { 65781 mul } def

- Syntax for \special: hdvipson.def contains both \special{! #1} and \special{headertext= #1}. Are bothe the same?
- File name conversion, see PDF specification:

c:\somewhere\foobar.txt  $\rightarrow$  /c/somewhere/foobar.txt

- Option scale for icons?
- Compatibility for plain-T<sub>F</sub>X.
- ToDos for atfidvips.def.

## <span id="page-2-0"></span>1.2 User interface

Basically this package attachfile2 follows the user interface of package attachfile, look into its documentation  $([1])$  $([1])$  $([1])$ .

#### <span id="page-2-1"></span>1.2.1 New options

- Driver options dvips and pdftex.
- New options final and draft.
- New option scale for scaling the annotation rectangle.
- Options file and nofile for controlling the generation of the auxiliary file .atfi.
- New option ucfilespec for file names with characters outside ASCII (PDF 1.7).

## <span id="page-2-2"></span>1.2.2 Option color

Package attachfile's option color only understands explicit RGB values as three space separated real numbers in the range from 0 to 1.

This package attachfile2 extends the syntax. The usual color specifications of packages color or xcolor may be used. The latter one requires that package xcolor is loaded. Without package xcolor a limited range of explicit color specifications are supported, the color models rgb and gray (and cmyk if package hyperref's option pdfversion is set to 1.7 or greater.

Example without package xcolor:

```
\documentclass{article}
\usepackage[color={1 0 .5}]{attachfile2}
% Spaces in option values in \usepackage or \documentclass
% must be protected by curly braces. Otherwise LaTeX strips
% the spaces and the package would see 'color=10.5'.
% This protection is not necessary for \attachfilesetup.
\attachfilesetup{color=1 0 .5}
\attachfilesetup{color=[rgb]{1,0,.5}}
\attachfilesetup{color=[gray]{.5}}
```
The following example with package xcolor shows additional color specifications:

```
\documentclass{article}
\usepackage{xcolor}
\definecolor{attachfilecolor}{cmyk}{.1,.2,.3,.4}
\usepackage{color=red}{attachfile2}
\attachfilesetup{color=red}
\attachfilesetup{color=attachfilecolor}
```
For experts. If the color is used in annotations, the color is converted with the help of package xcolor to RGB. PDF versions 1.7 or later also understand color models Gray and CMYK. The PDF version is detected if the experimental option pdfversion of package hyperref is used, example:

```
\documentclass{article}
\usepackage[pdfversion=1.7]{hyperref}
\usepackage{attachfile2}
```
However, currently only driver pdftex also supports the actual setting of the PDF version in the output PDF file.

## <span id="page-3-0"></span>1.2.3 Perl script pdfatfi.pl

This package also tries to get and add meta information data, such as file size, file date, checksum,  $\dots$  As package embedfile shows the new features of pdfT<sub>E</sub>X 1.30 are very useful for getting this kind of data. However the main development preceded this pdfTEX version. Thus the Perl script pdfatfi.pl is used to provide this data. The use of the Perl script is not mandatory. This data can be shown by PDF viewers, but they are not a requirement of the PDF specification.

Package attachfile2 and the Perl script communicate via an auxiliary file with file extension .atfi. The script is used between two LAT<sub>EX</sub> runs and updates the auxiliary file, example for dvips:

```
latex test
pdfatfi test
latex test
dvips test
ps2pdf test.ps test.pdf
```
#### <span id="page-3-1"></span>1.3 Changes to attachfile

Some of the changes I can remember:

- Support for dvips.
- $\bullet\,$  Setting and filling the /Param entry for files (file date, file size,  $\ldots$  ).
- Perl script pdfatfi.pl.
- New options.
- Bug fixes.
- $\bullet$  ...

## <span id="page-3-2"></span>2 Implementation

## <span id="page-3-3"></span>2.1 Package

```
1 \langle*package\rangle2 \NeedsTeXFormat{LaTeX2e}
3 \ProvidesPackage{attachfile2}%
4 [2009/09/25 v2.5 attach files into PDF (HO)]%
5 \RequirePackage{ifpdf}
6 \RequirePackage{keyval}
7 \RequirePackage{color}
8 \RequirePackage{kvoptions}[2006/08/17]
9 \RequirePackage{pdfescape}[2007/11/11]
10
11 % --- hyperref ---
12
```

```
13 \RequirePackage{hyperref}
14 % because of \pdfstringdef
15 \RequirePackage{hycolor}[2008/07/29]
16
17 % --- convert to hex ---
18
19 \def\atfi@hexdigit#1{%
20 \ifcase#1%
21 0\or 1\or 2\or 3\or 4\or 5\or 6\or 7\or 8\or 9\or
22 a\or b\or c\or d\or e\or f%
23 \fi
24 }
25 % detour via \dimexpr to avoid eTeX's nasty expression rounding
26 \def\atfi@hexchar#1{%
27 \atfi@hexdigit{\numexpr\dimexpr.0625\dimexpr'#1sp\relax\relax\relax}%
28 \atfi@hexdigit{%
29 \numexpr'#1-16*\dimexpr.0625\dimexpr'#1sp\relax\relax\relax
30 }%
31 }
32 \def\atfi@tohex#1{%
33 \ifx\relax#1%
34 \else
35 \atfi@hexchar{#1}%
36 \expandafter\atfi@tohex
37 \fi
38 }
39
40 % --- convert to name ---
41
42 \def\atfi@converttoname#1#2{%
43 \edef#1{#2}%
44 \@onelevel@sanitize#1%
45 \edef#1{\expandafter\atfi@spacetoother#1 \relax}%
46 \edef#1{\expandafter\atfi@converttokens#1\relax}%
47 }
48
49 \edef\atfi@hash{\string#}%
50 \catcode'\ =12\relax%
51 \def\atfi@space{ }%
52 \catcode'\ =10\relax%
53
54 \def\atfi@spacetoother#1 #2\relax{%
55 #1%
56 \ifx\\#2\\%
57 \else
58 \atfi@space
59 \@ReturnAfterFi{%
60 \atfi@spacetoother #2\relax
61 }%
62 \setminusfi
63 }
64 \long\def\@ReturnAfterFi#1\fi{\fi#1}
65
66 \def\atfi@converttokens#1{%
67 \ifx\relax#1%
68 \else
69 \ifnum'#1<33 %
70 \iint case' #1%71 % drop illegal zero
72 \else
73 \atfi@hash\atfi@hexchar#1%
74 \fi
```

```
5
```

```
75 \else
76 \ifnum'#1>126 %
77 \dtfi@hash\atfi@hexchar#1%
78 \else
79 \ifnum'#1=40 % (
80 \atfi@hash 28%
81 \else\ifnum'#1=41 % )
82 \dtfi@hash 29%
83 \else\ifnum'#1=60 \% <
84 \atfi@hash 3c%
85 \else\ifnum'#1=62 % >
86 \atfi@hash 3e%
87 \else\ifnum'#1=91 % [
88 \atfi@hash 5b%
89 \else\ifnum'#1=93 % ]
90 \atfi@hash 5d%
91 \else\ifnum'#1=123 % {
92 \atfi@hash 7b%
93 \else\ifnum'#1=125 % }
94 \atfi@hash 7d%
95 \else\ifnum'#1=47 % /
96 \atfi@hash 2f%
97 \else\ifnum'#1=37 % %
98 \atfi@hash 25%
99 \else
100 #1%
101 \fi\fi\fi\fi\fi\fi\fi\fi\fi\fi\fi
102 \qquad \text{if}103 \qquad \text{If }104 \expandafter\atfi@converttokens
105 \fi
106 }
107
108
109 % --- options ---
110
111 % options "draft" and "final"
112 \newif\ifatfi@draft
113 \let\atfi@finaltrue\atfi@draftfalse
114 \let\atfi@finalfalse\atfi@drafttrue
115 \define@key{AtFi}{final}[true]{%
116 \csname atfi@final#1\endcsname
117 }
118 \define@key{AtFi}{draft}[true]{%
119 \csname atfi@draft#1\endcsname
120 }
121
122 % option mimetype
123 \def\atfi@mimetype{}
124 \define@key{AtFi}{mimetype}{%
125 \atfi@converttoname\atfi@mimetype{#1}%
126 \edef\atfi@mimetype{/Subtype/\atfi@mimetype}%
127 }
128
129 % option icon
130 \define@key{AtFi}{icon}{%
131 \def\atfi@icon{/Name/#1}%
132 \def\atfi@icon@icon{#1}%
133 }
134 \setkeys{AtFi}{icon=PushPin}
135
136 % option color
```

```
137 \define@key{AtFi}{color}{%
138 \HyColor@AttachfileColor{#1}%
139 \atfi@color@tex\atfi@color@inline\atfi@color@annot
140 {attachfile2}{color}%
141 }
142 \setkeys{AtFi}{color=1 0.9255 0.7765}
143
144 % time options timezone and date
145 \def\atfi@pad@ii#1{%
146 \ifnum#1>9 %
147 \number#1%
148 \else
149 0\number#1%
150 \fi%
151 }
152 \let\atfi@timezone\@empty
153 \define@key{AtFi}{timezone}{\def\atfi@timezone{#1}}
154 \edef\atfi@time{\the\time}
155 \def\atfi@hours{%
156 \numexpr\dimexpr0.01667\dimexpr\atfi@time sp\relax\relax\relax
157 }
158 \def\atfi@minutes{%
159 \numexpr\atfi@time-60*\atfi@hours\relax
160 }
161 \def\atfi@seconds{0}
162 \def\atfi@date{%
163 /M(D:\the\year
164 \atfi@pad@ii\month
165 \atfi@pad@ii\day
166 \atfi@pad@ii\atfi@hours
167 \atfi@pad@ii\atfi@minutes
168 \atfi@pad@ii\atfi@seconds
169 \atfi@timezone)%
170 }
171 \define@key{AtFi}{date}{%
172 \EdefEscapeString\atfi@date{#1}%
173 \edef\atfi@date{/M(\atfi@date)}%
174 }
175
176 % name for annotation to be used in GoToE actions
177 \let\atfi@annotname\@empty
178 \define@key{AtFi}{annotname}{%
179 \atfi@pdfstringdef\atfi@annotname{#1}%
180 \edef\atfi@annotname{/NM(\atfi@annotname)}%
181 }
182
183 % text options author, description, and subject
184 \DeclareRobustCommand{\atfi@pdfstringdef}[2]{%
185 \pdfstringdef\atfi@temp@string{#2}%
186 \edef#1{\atfi@temp@string}%
187 }
188
189 % option author
190 \def\atfi@author{}
191 \define@key{AtFi}{author}{%
192 \atfi@pdfstringdef\atfi@author{#1}%
193 \edef\atfi@author{/T(\atfi@author)}%
194 }
195
196 % option description
197 \def\atfi@description{}
198 \define@key{AtFi}{description}{%
```

```
7
```

```
199 \atfi@pdfstringdef\atfi@description{#1}%
200 \edef\atfi@description{/Contents(\atfi@description)}%
201 }
202
203 % option subject
204 \def\atfi@subject{}
205 \define@key{AtFi}{subject}{%
206 \atfi@pdfstringdef\atfi@subject{#1}%
207 \edef\atfi@subject{/Subj(\atfi@subject)}%
208 }
209
210 % option print
211 \newif\ifatfi@print
212 \atfi@printtrue
213 \define@key{AtFi}{print}[true]{\csname atfi@print#1\endcsname}
214
215 % option zoom
216 \newif\ifatfi@zoom
217 \atfi@zoomtrue
218 \define@key{AtFi}{zoom}[true]{\csname atfi@zoom#1\endcsname}
219
220 % option appearance
221 \newif\ifatfi@appearance
222 \atfi@appearancetrue
223 \define@key{AtFi}{appearance}[true]{%
224 \csname atfi@appearance#1\endcsname
225 }
226
227 % option scale
228 \def\atfi@scale{1}
229 \define@key{AtFi}{scale}[1]{%
230 \def\atfi@scale{#1}%
231 }
232
233 % option ucfilespec
234 \def\atfi@ucfilespec{}
235 \define@key{AtFi}{ucfilespec}[1]{%
236 \def\atfi@ucfilespec{#1}%
237 \ifx\atfi@ucfilespec\@empty
238 \else
239 \atfi@pdfstringdef\atfi@ucfilespec{#1}%
240 \forallfi
241 }
242
243 % option nofiles
244 \newif\ifatfi@nofiles
245 \atfi@nofilesfalse
246 \define@key{AtFi}{nofiles}[true]{%
247 \csname atfi@nofiles#1\endcsname
248 }
249
250 % driver options
251 \let\atfi@driver\@empty
252 \def\atfi@driver@pdftex{pdftex}
253 \def\atfi@driver@dvips{dvips}
254
255 \define@key{AtFi}{pdftex}[true]{%
256 \let\atfi@driver\atfi@driver@pdftex
257 }
258 \define@key{AtFi}{dvips}[true]{%
259 \let\atfi@driver\atfi@driver@dvips
260 }
```

```
261
262 \DeclareRobustCommand{\attachfilesetup}[1]{\setkeys{AtFi}{#1}}
263
264 % timezone setting, \ldots265 \InputIfFileExists{attachfile.cfg}{}{}
266
267 \ProcessKeyvalOptions{AtFi}
268
269 % --- evaluate driver options ---
270
271 \ifpdf
272 % ignoring other driver options
273 \let\atfi@driver\atfi@driver@pdftex
274 \else
275 \ifx\atfi@driver\@empty
276 \PackageWarningNoLine{attachfile2}{%
277 Driver is not specified,\MessageBreak
278 enforce draft settings%
279 }%
280 \atfi@drafttrue
281 \fi
282 \fi
283
284\% --- evaluate draft/final options ---
285
286 \DeclareRobustCommand{\notextattachfile}[2][]{%
287 \begingroup
288 \setkeys{AtFi}{#1}%
289 \ifatfi@print
290 \leavevmode
291 \begingroup
292 \HyColor@UseColor\atfi@color@tex
293 #2\strut
294 \endgroup
295 \else
296 \setbox0=\hbox{#2\strut}%
297 \makebox[\wd0]{}%
298 \forallfi
299 \endgroup
300 }
301
302 \ifatfi@draft
303 \def\atfi@dummy@pushpin{%
304 \raisebox{-1.25bp}{\parbox[b][14bp]{24bp}{}}%
305 }%
306 \DeclareRobustCommand{\textattachfile}[3][]{%
307 \notextattachfile[{#1}]{#3}%
308 }%
309 \DeclareRobustCommand{\noattachfile}[1][]{%
310 \notextattachfile[{#1}]{\atfi@dummy@pushpin}%
311 }%
312 \DeclareRobustCommand{\attachfile}[2][]{%
313 \noattachfile[{#1}]%
314 }%
315 \expandafter\endinput
316 \fi
317
318\% --- load driver file ---
319
320 \input{atfi\atfi@driver.def}
321
322 % --- graphics ---
```

```
323
324 \def\atfi@acroGraph@data{%
325 \atfi@GSAVE
326 0.5 \atfi@SETGRAYFILL
327 1.1133 0 20.7202 18.2754 \atfi@RECTFILL
328 0 \atfi@SETFLAT
329 0.5 \atfi@SETLINEWIDTH
330 4 \atfi@SETMITERLIMIT
331 \atfi@RECTSTROKEFILL{%
332 1 \atfi@SETGRAYFILL
333 }{%
334 0 \atfi@SETGRAYSTROKE
335 }{%
336 0.25 1.6453 20.145 17.7715 %
337 }%
338 0 \atfi@SETGRAYFILL
339 2.7319 4.1367 3.9571 13.8867 \atfi@RECTFILL
340 8.7031 4.1367 3.9571 9.8867 \atfi@RECTFILL
341 14.7471 4.1367 3.9571 11.8867 \atfi@RECTFILL
342 \atfi@color@inline{FILL}%
343 1.689 3.0938 3.9571 13.8867 \atfi@RECTFILL
344 7.6602 3.0938 3.9571 9.8867 \atfi@RECTFILL
345 13.7041 3.0938 3.9571 11.8867 \atfi@RECTFILL
346 \atfi@GRESTORE
347 }
348 \def\atfi@acroGraph{%
349 \raisebox{-1.5bp}{\parbox[b][20bp]{22bp}{%
350 \rule{0pt}{0pt}\atfi@literal{\atfi@acroGraph@data}}%
351 }%
352 }
353 \newcommand{\atfi@acroPaperclip@data}{%
354 \atfi@GSAVE
355 0.75 \atfi@SETGRAYSTROKE
356 0 \atfi@SETFLAT
357 2.5 \atfi@SETLINEWIDTH
358 1 \atfi@SETLINECAP
359 4 \atfi@SETMITERLIMIT
360 1.9619 11.7559 \atfi@MOVETO
361 1.9619 3.3037 1.9619 2.5059 \atfi@CURVETOV
362 1.9619 1.707 4.0947 1.25 \atfi@CURVETOY
363 7.4141 1.25 \atfi@LINETO
364 9.4292 1.8223 9.4292 3.3066 \atfi@CURVETOV
365 9.4292 4.79 9.4292 16.8945 \atfi@CURVETOY
366 9.7852 18.1514 8.481 18.1514 \atfi@CURVETOV
367 7.1768 18.1514 5.1616 18.1514 \atfi@CURVETOY
368 3.8574 17.9209 3.8574 16.8945 \atfi@CURVETOV
369 3.8574 15.8652 3.8574 6.6172 \atfi@CURVETOY
370 4.3325 5.418 5.1025 5.418 \atfi@CURVETOV
371 5.8726 5.418 6.5845 5.418 \atfi@CURVETOY
372 7.6812 5.6455 7.6812 6.4736 \atfi@CURVETOV
373 7.6812 7.3027 7.6812 11.5264 \atfi@CURVETOY
374 \atfi@STROKE
375 0 \atfi@SETGRAYSTROKE
376 1.2495 12.4404 \atfi@MOVETO
377 1.2495 3.9883 1.2495 3.1895 \atfi@CURVETOV
378 1.2495 2.3906 3.3833 1.9326 \atfi@CURVETOY
379 6.7026 1.9326 \atfi@LINETO
380 8.7178 2.5068 8.7178 3.9902 \atfi@CURVETOV
381 8.7178 5.4736 8.7178 17.5781 \atfi@CURVETOY
382 9.0732 18.834 7.769 18.834 \atfi@CURVETOV
383 6.4653 18.834 4.4497 18.834 \atfi@CURVETOY
384 3.146 18.6055 3.146 17.5781 \atfi@CURVETOV
```

```
385 3.146 16.5498 3.146 7.3018 \atfi@CURVETOY
386 3.6201 6.1016 4.3911 6.1016 \atfi@CURVETOV
387 5.1611 6.1016 5.873 6.1016 \atfi@CURVETOY
388 6.9692 6.3301 6.9692 7.1572 \atfi@CURVETOV
389 6.9692 7.9863 6.9692 12.21 \atfi@CURVETOY
390 \atfi@STROKE
391 \atfi@color@inline{STROKE}%
392 1 \atfi@SETLINEWIDTH
393 1.2495 12.4404 \atfi@MOVETO
394 1.2495 3.9883 1.2495 3.1895 \atfi@CURVETOV
395 1.2495 2.3906 3.3833 1.9326 \atfi@CURVETOY
396 6.7026 1.9326 \atfi@LINETO
397 8.7178 2.5068 8.7178 3.9902 \atfi@CURVETOV
398 8.7178 5.4736 8.7178 17.5781 \atfi@CURVETOY
399 9.0732 18.834 7.769 18.834 \atfi@CURVETOV
400 6.4653 18.834 4.4497 18.834 \atfi@CURVETOY
401 3.146 18.6055 3.146 17.5781 \atfi@CURVETOV
402 3.146 16.5498 3.146 7.3018 \atfi@CURVETOY
403 3.6201 6.1016 4.3911 6.1016 \atfi@CURVETOV
404 5.1611 6.1016 5.873 6.1016 \atfi@CURVETOY
405 6.9692 6.3301 6.9692 7.1572 \atfi@CURVETOV
406 6.9692 7.9863 6.9692 12.21 \atfi@CURVETOY
407 \atfi@STROKE
408 \atfi@GRESTORE
409 }
410 \def\atfi@acroPaperclip{%
411 \raisebox{-1.25bp}{\parbox[b][21bp]{12bp}{%
412 \rule{0pt}{0pt}\atfi@literal{\atfi@acroPaperclip@data}}%
413 }%
414 }
415 \def\atfi@acroPushPin@data{%
416 \atfi@GSAVE
417 1 \atfi@SETLINEWIDTH
418 1 6 \atfi@MOVETO
419 11 6 \atfi@LINETO
420 11 13 \atfi@LINETO
421 12 13 \atfi@LINETO
422 14 11 \atfi@LINETO
423 21 11 \atfi@LINETO
424 22 12 \atfi@LINETO
425 23 12 \atfi@LINETO
426 23 2 \atfi@LINETO
427 22 2 \atfi@LINETO
428 21 3 \atfi@LINETO
429 14 3 \atfi@LINETO
430 12 1 \atfi@LINETO
431 11 1 \atfi@LINETO
432 11 6 \atfi@LINETO
433 \atfi@FILLSTROKE{%
434 \atfi@color@inline{FILL}%
435 }{%
436 0 \atfi@SETGRAYSTROKE
437 }%
438 0.5 \atfi@SETGRAYSTROKE
439 0 7 \atfi@MOVETO
440 10 7 \atfi@LINETO
441 10 8 \atfi@LINETO
442 1 8 \atfi@LINETO
443 \atfi@STROKE
444 1 \atfi@SETGRAYSTROKE
445 12 12 \atfi@MOVETO
446 14 10 \atfi@LINETO
```

```
447 22 10 \atfi@LINETO
448 22 11 \atfi@LINETO
449 \atfi@STROKE
450 \atfi@GRESTORE
451 }
452 \def\atfi@acroPushPin{%
453 \raisebox{-1.25bp}{\parbox[b][14bp]{24bp}{%
454 \rule{0pt}{0pt}\atfi@literal{\atfi@acroPushPin@data}}%
455 }%
456 }
457 \def\atfi@acroTag@data{%
458 \atfi@GSAVE
459 0.5 \atfi@SETGRAYFILL
460 10.0542 14.9873 \atfi@MOVETO
461 24.27 14.9873 \atfi@LINETO
462 25.252 14.0059 \atfi@LINETO
463 25.252 1.1455 \atfi@LINETO
464 24.1064 0 \atfi@LINETO
465 9.9609 0 \atfi@LINETO
466 6.0327 6.0088 \atfi@LINETO
467 6.0327 9.002 \atfi@LINETO
468 10.0542 14.9873 \atfi@LINETO
469 9.3994 9.376 \atfi@MOVETO
470 8.5215 9.376 7.8096 8.5596 7.8096 7.5527 \atfi@CURVETO
471 7.8096 6.5449 8.5215 5.7285 9.3994 5.7285 \atfi@CURVETO
472 10.2778 5.7285 10.9897 6.5449 10.9897 7.5527 \atfi@CURVETO
473 10.9897 8.5596 10.2778 9.376 9.3994 9.376 \atfi@CURVETO
474 \atfi@CLOSEPATH
475 \lambdastfi@FILL
476 0 \atfi@SETFLAT
477 0.5 \atfi@SETLINEWIDTH
478 4 \atfi@SETMITERLIMIT
479 1 \atfi@SETLINEJOIN
480 8.5107 16.5313 \atfi@MOVETO
481 22.7266 16.5313 \atfi@LINETO
482 23.7085 15.5488 \atfi@LINETO
483 23.7085 2.6895 \atfi@LINETO
484 22.563 1.543 \atfi@LINETO
485 8.4175 1.543 \atfi@LINETO
486 4.4893 7.5527 \atfi@LINETO
487 4.4893 10.5449 \atfi@LINETO
488 8.5107 16.5313 \atfi@LINETO
489 7.856 10.9199 \atfi@MOVETO
490 6.978 10.9199 6.2661 10.1035 6.2661 9.0957 \atfi@CURVETO
491 6.2661 8.0879 6.978 7.2715 7.856 7.2715 \atfi@CURVETO
492 8.7344 7.2715 9.4463 8.0879 9.4463 9.0957 \atfi@CURVETO
493 9.4463 10.1035 8.7344 10.9199 7.856 10.9199 \atfi@CURVETO
494 \atfi@CLOSEPATH
495 \atfi@FILLSTROKE{%
496 \atfi@color@inline{FILL}%
497 }{%
498 0 \atfi@SETGRAYSTROKE
499 }%
500 1 \atfi@SETLINEWIDTH
501 12.3291 12.2656 \atfi@MOVETO
502 21.1206 12.2656 \atfi@LINETO
503 \atfi@STROKE
504 12.3291 9.1797 \atfi@MOVETO
505 21.1206 9.1797 \atfi@LINETO
506 \atfi@STROKE
507 12.3291 6.1875 \atfi@MOVETO
508 21.1206 6.1875 \atfi@LINETO
```

```
509 \atfi@STROKE
510 % 0 \atfi@SETGRAYSTROKE % redundant?
511 0.5 \atfi@SETLINEWIDTH
512 0 9.0488 \atfi@MOVETO
513 6.2661 9.0957 \atfi@LINETO
514 \atfi@STROKE
515 1.4028 5.2148 \atfi@MOVETO
516 1.4028 9.6094 \atfi@LINETO
517 1.6831 10.6387 2.4316 10.6387 \atfi@CURVETOV
518 3.6475 10.6387 3.5542 9.0488 \atfi@CURVETOY
519 \atfi@STROKE
520 \atfi@GRESTORE
521 }
522 \DeclareRobustCommand{\atfi@acroTag}{%
523 \raisebox{-1.6bp}{\parbox[b][17bp]{25bp}{%
524 \rule{0pt}{0pt}\atfi@literal{\atfi@acroTag@data}}%
525 }%
526 }
527
528 % --- .atfi file reading support ---
529
530 % commands used in \jobname.atfi:
531 % * \attachfile@timezone{<timezone in PDF format>}
532 % * \attachfile@file[
533 % Size=<size>,
534 % CreationDate=<date>, % <date> local time without "D:" and timezone
535 % ModDate=<date>,
536 % CheckSum=<checksum>
537 % ]{<filename as hex string>}
538 %
539 \def\attachfile@timezone#1{%
540 \ifx\\#1\\%
541 % no timezone information given
542 \else
543 \def\atfi@timezone{#1}%
544 \overrightarrow{fi}545 }
546 \newcommand*{\attachfile@file}[2][]{%
547 \ifx\\#2\\%
548 \PackageError{attachfile2}{Empty file name}\@ehc
549 \else
550 \edef\atfi@restore{\uccode0=\the\uccode0 \relax}%
551 \let\atfi@filename\@empty
552 \atfi@getfilename#2\relax\relax
553 \atfi@restore
554 \@namedef{atfi@file@\atfi@filename}{#1}%
555 \fi
556 }
557 % convert file name from hex string
558 \begingroup
559 \catcode0=12 %
560 \gdef\atfi@getfilename#1#2{%
561 \ifx\relax#1%
562 \else
563 \uccode0=\numexpr 16*\atfi@hexnum{#1} + \atfi@hexnum{#2}\relax
564 \uppercase{%
565 \edef\atfi@filename{%
566 \atfi@filename^^@%
567 }%
568 }%
569 \expandafter\atfi@getfilename
570 \quad \text{If}
```

```
571 }%
572 \endgroup
573 \def\atfi@hexnum#1{%
574 \ifnum'#1<58 %
575 \numexpr '#1-48\relax
576 \else
577 \numexpr '#1-87\relax
578 \fi
579 }
580
581 \InputIfFileExists{\jobname.atfi}{}{}%
582
583 \newif\ifatfi@checksum
584 \define@key{AtFi@file}{CheckSum}{%
585 \atfi@checksumtrue
586 \edef\atfi@params{\atfi@params/CheckSum<#1>}%
587 }
588 \newif\ifatfi@creationdate
589 \define@key{AtFi@file}{CreationDate}{%
590 \atfi@creationdatetrue
591 \edef\atfi@params{\atfi@params/CreationDate(D:#1\atfi@timezone)}%
592 }
593 \newif\ifatfi@moddate
594 \define@key{AtFi@file}{ModDate}{%
595 \atfi@moddatetrue
596 \edef\atfi@params{\atfi@params/ModDate(D:#1\atfi@timezone)}%
597 }
598
599 % --- .atfi file writing support ---
600
601 % respect \nofiles and option nofiles
602 % \nofiles has more weight than option nofiles
603 \if@filesw
604 \else
605 \atfi@nofilestrue
606 \fi
607 \ifatfi@nofiles
608 \PackageInfo{attachfile2}{%
609 File '\jobname.atfi' will not be written because of\MessageBreak
610 \string\nofiles\space or option 'nofiles'%
611 }%
612 \let\atfi@writefile\@gobble
613 \else
614 \newwrite\atfi@stream
615 \immediate\openout\atfi@stream=\jobname.atfi\relax
616 \immediate\write\atfi@stream{%
617 \string\attachfile@timezone{\atfi@timezone}%
618 }%
619 \def\atfi@writefile#1{%
620 \begingroup
621 \det\left\{ \#1 \right\}622 \@onelevel@sanitize\file
623 \edef\file{\@firstofone{\expandafter\atfi@replace\file} \@nil}%
624 \edef\file{\expandafter\atfi@tohex\file\relax}%
625 \immediate\write\atfi@stream{%
626 \string\attachfile@file[%
627 \@ifundefined{atfi@file@#1}{}{\@nameuse{atfi@file@#1}}%
628 ]{\file}%
629 }%
630 \endgroup
631 }%
632 \fi
```

```
633
634 \def\atfi@attachfile#1#2{%
635 \@ifundefined{atfi@fileobj@#2}{%
636 \atfi@writefile{#2}%
637 }{%
638 % don't need duplicates
639 }%
640 \setkeys{AtFi}{#1}%
641 \atfi@embedfile{#2}%
642 \atfi@set@appearance@icon
643 \atfi@flags@to@int
644 \atfi@insert@file@annot{#2}%
645 \endgroup
646 }
647
648 % convert to hex string
649
650 \def\atfi@replace#1 #2\@nil{%
651 #1%
652 \ifx\\#2\\%
653 \else
654 \atfi@space
655 \@ReturnAfterFi{%
656 \atfi@replace#2\@nil
657 }%
658 \fi
659 }%
660
661 \long\def\@ReturnAfterFi#1\fi{\fi#1}
662
663 \% ---
664
665 \newlength{\atfi@appearancewidth}
666 \newlength{\atfi@appearanceheight}
667 \newlength{\atfi@appearancedepth}
668 \newsavebox{\atfi@appearancebox}
669
670 \def\atfi@set@appearance@icon{%
671 \@ifundefined{atfi@appobj@\atfi@icon@icon}{%
672 \savebox{\atfi@appearancebox}{\@nameuse{atfi@acro\atfi@icon@icon}}%
673 \expandafter\xdef\csname atfi@appwidth@\atfi@icon@icon\endcsname{%
674 \the\wd\atfi@appearancebox
675 }%
676 \expandafter\xdef\csname atfi@appheight@\atfi@icon@icon\endcsname{%
677 \the\ht\atfi@appearancebox
678 }%
679 \expandafter\xdef\csname atfi@appdepth@\atfi@icon@icon\endcsname{%
680 \the\dp\atfi@appearancebox
681 }%
682 \atfi@xform@icon
683 \global\expandafter\let\csname atfi@appobj@\atfi@icon@icon\endcsname
684 \atfi@appearanceobj
685 }{%
686 }%
687 % optimization: \setlength dropped
688 \atfi@appearancewidth=\@nameuse{atfi@appwidth@\atfi@icon@icon}\relax
689 \atfi@appearanceheight=\@nameuse{atfi@appheight@\atfi@icon@icon}\relax
690 \atfi@appearancedepth=\@nameuse{atfi@appdepth@\atfi@icon@icon}\relax
691 \expandafter\let\expandafter\atfi@appearanceobj
692 \csname atfi@appobj@\atfi@icon@icon\endcsname
693 }
694
```

```
695 \def\atfi@set@appearance#1{%
696 \savebox{\atfi@appearancebox}{#1}%
697 \atfi@appearancewidth=\wd\atfi@appearancebox
698 \atfi@appearanceheight=\ht\atfi@appearancebox
699 \atfi@appearancedepth=\dp\atfi@appearancebox
700 \atfi@xform
701 }
702
703 \newcounter{atfi@flags}
704 \DeclareRobustCommand{\atfi@flags@to@int}{%
705 \setcounter{atfi@flags}{0}%
706 \ifatfi@print
707 \addtocounter{atfi@flags}{4}%
708 \fi%
709 \ifatfi@zoom
710 \else
711 \addtocounter{atfi@flags}{8}%
712 \fi%
713 }
714
715 \def\atfi@textattachfile#1#2{%
716 \endgroup
717 \atfi@textattachfile@i{#1}{#2}%
718 }
719 \def\atfi@textattachfile@i#1#2#3{%
720 \setkeys{AtFi}{#1}%
721 \atfi@embedfile{#2}%
722 \atfi@set@appearance{%
723 \leavevmode
724 \begingroup
725 \HyColor@UseColor\atfi@color@tex
726 #3\strut
727 \endgroup
728 }%
729 \atfi@flags@to@int
730 \atfi@insert@file@annot{#2}%
731 \endgroup
732 }
733
734 \DeclareRobustCommand{\attachfile}[1][]{%
735 \begingroup
736 \let\do\@makeother
737 \dospecials
738 \catcode'\{=1\relax
739 \catcode'\}=2\relax
740 \atfi@attachfile{#1}%
741 }
742 \DeclareRobustCommand{\textattachfile}[1][]{%
743 \begingroup
744 \begingroup
745 \let\do\@makeother
746 \dospecials
747 \catcode'\{=1\relax
748 \catcode'\}=2\relax
749 \atfi@textattachfile{#1}%
750 }
751 \DeclareRobustCommand{\noattachfile}[1][]{%
752 \begingroup
753 \setkeys{AtFi}{#1}%
754 \atfi@set@appearance@icon
755 \ifatfi@print
756 \expandafter\atfi@refxform\csname atfi@appobj@\atfi@icon@icon\endcsname
```

```
757 \else
758 \makebox[\atfi@appearancewidth]{}%
759 \fi
760 \endgroup
761 }
762 \langle/package\rangle
```
#### <span id="page-16-0"></span>2.2 Drivers

#### <span id="page-16-1"></span> $2.2.1$  pdfT<sub>F</sub>X

```
763 \langle *pdftex)
764 \NeedsTeXFormat{LaTeX2e}
765 \ProvidesFile{atfipdftex.def}%
766 [2009/09/25 v2.5 attachfile2 driver for pdfTeX (HO)]%
767 \let\atfi@literal\pdfliteral
768
769 % --- macros for graphics data ---
770
771 \def\atfi@GSAVE{q }
772 \def\atfi@GRESTORE{Q }
773 \def\atfi@SETLINEWIDTH{w }
774 \def\atfi@LINETO{l }
775 \def\atfi@MOVETO{m }
776 \def\atfi@STROKE{S }
777 \def\atfi@FILL{f }
778 % \atfi@FILLSTROKE{<fill color>}{<stroke color>}
779 \def\atfi@FILLSTROKE#1#2{#1#2B }
780 % color: uppercase are stroke colors, lowercase non-stroke (fill) colors
781 % PS, however, does not different between stroke and not-stroke colors
782 \def\atfi@SETRGBCOLORSTROKE{RG }
783 \def\atfi@SETRGBCOLORFILL{rg }
784 \def\atfi@SETGRAYSTROKE{G }
785 \def\atfi@SETGRAYFILL{g }
786 \def\atfi@SETCMYKCOLORSTROKE{K }
787 \def\atfi@SETCMYKCOLORFILL{k }
788 \def\atfi@RECTFILL{re f }
789 \def\atfi@RECTSTROKEFILL#1#2#3{#1#2#3re B }
790 \def\atfi@SETMITERLIMIT{M }
791 \def\atfi@SETFLAT{i }
792 \def\atfi@SETLINECAP{J }
793 \def\atfi@CURVETO{c }
794 \def\atfi@CURVETOV{v }
795 \def\atfi@CURVETOY{y }
796 \def\atfi@CLOSEPATH{h }
797 \def\atfi@SETLINEJOIN{j }
798
799 \% ---
800
801 \define@key{AtFi@file}{Size}{%
802 \edef\atfi@params{\atfi@params/Size #1}%
803 }
804
805 \def\atfi@embedfile#1{%
806 \@ifundefined{atfi@fileobj@#1}{%
807 \begingroup
808 \let\atfi@params\@empty
809 \@ifundefined{atfi@file@#1}{}{%
810 \edef\x{\noexpand\setkeys{AtFi@file}{\@nameuse{atfi@file@#1}}}%
811 \quad \lambda812 }%
813 \ifx\atfi@params\@empty
814 \else
```

```
815 \edef\atfi@params{/Params<<\atfi@params>>}%
816 \fi
817 \immediate\pdfobj stream attr {%
818 /Type/EmbeddedFile%
819 \atfi@mimetype
820 \atfi@params
821 } file {#1}%
822 \expandafter\xdef\csname atfi@fileobj@#1\endcsname{\the\pdflastobj}%
823 \endgroup
824 }{%
825 % file already embedded
826 }%
827 }
828
829 \% ---
830
831 % input: \atfi@appearancebox, output: \atfi@appearanceobj
832 \def\atfi@xform{%
833 \immediate\pdfxform\atfi@appearancebox
834 \edef\atfi@appearanceobj{\the\pdflastxform}%
835 }
836 \let\atfi@xform@icon\atfi@xform
837
838 \def\atfi@refxform#1{%
839 \pdfrefxform#1\relax
840 }
841
842 \% ---
843
844 \def\atfi@insert@file@annot#1{%
845 \rule{0pt}{0pt}%
846 \ifatfi@appearance
847 \def\atfi@appearance@dict{%
848 / AP<<%
849 /N \atfi@appearanceobj\space 0 R%
850 /R \atfi@appearanceobj\space 0 R%
851 /D \atfi@appearanceobj\space 0 R%
852 >>\%853 }%
854 \else
855 \let\atfi@appearance@dict\@empty
856 \fi
857 \@ifundefined{atfi@fsobj@#1}{%
858 \begingroup
859 \hypersetup{unicode=false}%
860 \atfi@pdfstringdef\atfi@file{#1}%
861 \immediate\pdfobj{%
862 <<%
863 /Type/Filespec%
864 /F(\atfi@file)%
865 \ifx\atfi@ucfilespec\@empty
866 \else
867 /UF(\atfi@ucfilespec)%
868 \fi
869 /EF<<%
870 /F \@nameuse{atfi@fileobj@#1} 0 R%
871 >>\%872 >>\%873 }%
874 \expandafter\xdef\csname atfi@fsobj@#1\endcsname{%
875 \the\pdflastobj
876 }%
```

```
877 \endgroup
878 }{%
879 }%
880 \pdfannot width \atfi@scale\atfi@appearancewidth
881 height \atfi@scale\atfi@appearanceheight
882 depth \atfi@scale\atfi@appearancedepth {%
883 /Subtype/FileAttachment%
884 \atfi@icon
885 \atfi@color@annot
886 \atfi@author
887 \atfi@date
888 \atfi@annotname
889 \atfi@description
890 \atfi@subject
891 \atfi@appearance@dict
892 /F \theatfi@flags
893 /FS \@nameuse{atfi@fsobj@#1} 0 R%
894 }%
895 \rule{0pt}{\atfi@appearanceheight}%
896 \rule[-\atfi@appearancedepth]{0pt}{\atfi@appearancedepth}%
897 \rule{\atfi@appearancewidth}{0pt}%
898 }
899 (/pdftex)
2.2.2 dvips
900 \langle*dvips\rangle901 \NeedsTeXFormat{LaTeX2e}
902 \ProvidesFile{atfipdftex.def}%
903 [2009/09/25 v2.5 attachfile2 driver for dvips (HO)]%
904 \def\atfi@literal#1{%
905 \special{ps:atfi_dict begin{#1}atfi_?pdfmark end}%
906 }
907
908 \def\atfi@header#1{%
909 \special{! #1}%
910 }
911
912 % --- macros for graphics data ---
913
914 \atfi@header{%
915 userdict begin 20 dict dup /atfi_dict exch def end begin%
```

```
916 /atfi_?pdfmark systemdict %
917 dup/pdfmark known%
918 {%
919 /exec get def%
920 }{%
921 /pop get def%
922 } ifelse%
923 {%
924 %
925 % x y width height atfi_re ->
926 languagelevel 2 ge {%
927 / atfi_rectfill { rectfill } bind def<sup>%</sup>
928 /atfi_rectstroke { rectstroke } bind def%
929 }{%
930 /atfi_rect {%
931 /atfi_height exch def%
932 /atfi_width exch def%
933 /atfi_x exch def%
934 /atfi_y exch def %
935 newpath %
```
**atfi\_x atfi\_y moveto %** 

```
937 atfi_x atfi_width add atfi_y lineto %
938 atfi_x atfi_width add atfi_y atfi_height add lineto %
939 atfi_x atfi_y atfi_height add lineto %
940 closepath%
941 } bind def%
942 /atfi_rectfill {%
943 atfi_rect fill%
944 } bind def%
945 /atfi_rectstroke {%
946 atfi_rect stroke%
947 } bind def%
948 } ifelse%
949 /atfi_curveto_v {%
950 currentpoint 6 2 roll curveto%
951 } bind def%
952 /atfi_curveto_y {%
953 2 copy curveto%
954 } bind def%
955 %
956 % help macro for atfi_convert_date
957 /atfi_two {%
958 dup 10 lt%
959 {%
960 1 string cvs %
961 exch 1 add exch%
962 }{%
963 2 string cvs%
964 } ifelse %
965 putinterval%
966 } bind def%
967 %
968 % <seconds since 1970-01-01> atfi_convert_date -> (D:...Z)
969 /atfi_convert_date {%
970 dup%
971 /atfi_days exch 3600 idiv 24 idiv def%
972 % calc date part
973 /atfi_year 1970 def%
974 {%
975 atfi_year 400 mod 0 eq %
976 atfi_year 100 mod 0 ne %
977 atfi_year 4 mod 0 eq %
978 and or%
979 {366} {365} ifelse %
980 dup atfi_days lt%
981 {%
982 atfi_days exch sub /atfi_days exch def%
983 /atfi_year atfi_year 1 add def%
984 }{%
985 exit%
986 } ifelse%
987 } loop%
988 /atfi_month 1 def%
989 /atfi_days atfi_days 1 add def %
990 31 atfi_days lt%
991 {%
992 atfi_days 31 sub /atfi_days exch def%
993 /atfi_month atfi_month 1 add def %
994 366 eq {29} {28} ifelse dup atfi_days lt%
995 {%
996 atfi_days exch sub /atfi_days exch def%
997 / atfi_month atfi_month 1 add def \%998 31 atfi_days lt%
```
 {% atfi\_days 31 sub /atfi\_days exch def% 1001 /atfi\_month atfi\_month 1 add def % 30 atfi\_days lt%  $\{$ % atfi\_days 30 sub /atfi\_days exch def% 1005 /atfi\_month atfi\_month 1 add def  $\%$  31 atfi\_days lt%  $\{$ % atfi\_days 31 sub /atfi\_days exch def% 1009 /atfi\_month atfi\_month 1 add def  $\%$ 1010 30 atfi\_days 1t% {% **atfi\_days** 30 sub /atfi\_days exch def% 1013 /atfi\_month atfi\_month 1 add def % 1014 31 atfi\_days 1t% {% **atfi\_days** 31 sub /atfi\_days exch def% 1017 /atfi\_month atfi\_month 1 add def  $\%$ 1018 31 atfi\_days 1t%  $\{$ % atfi\_days 31 sub /atfi\_days exch def% 1021 /atfi\_month atfi\_month 1 add def  $\%$  30 atfi\_days lt% {% atfi\_days 30 sub /atfi\_days exch def% 1025 /atfi\_month atfi\_month 1 add def  $\%$  31 atfi\_days lt% 1027 {% **atfi\_days** 31 sub /atfi\_days exch def% 1029 /atfi\_month atfi\_month 1 add def  $\%$ 1030 30 atfi\_days 1t% {% atfi\_days 30 sub /atfi\_days exch def% 1033 /atfi\_month atfi\_month 1 add def  $\%$  31 atfi\_days lt% {% atfi\_days 31 sub /atfi\_days exch def% 1037 /atfi\_month atfi\_month 1 add def<sup>%</sup> 1038 } **if**% 1039 } if% 1040 } **if**% } if% 1042 } if% } if% **} if**% 1045 } **if**% 1046 } if% 1047 } if% } { pop } ifelse% }{ pop } ifelse % % calc time part 3600 24 mul mod % dup 3600 idiv dup /atfi\_hour exch def % 3600 mul sub % dup 60 idiv dup /atfi\_min exch def % 60 mul sub % 1056 /atfi\_sec exch def% (D:19700101000000Z)% 1058 dup 2 atfi\_year 4 string cvs putinterval % dup 6 atfi\_month atfi\_two % dup 8 atfi\_days atfi\_two %

```
1061 dup 10 atfi_hour atfi_two %
1062 dup 12 atfi_min atfi_two %
1063 dup 14 atfi_sec atfi_two%
1064 } bind def %
1065
1066 % <filename> atfi_calc_checksum -> /CheckSum <checksum>
1067 % or returns nothing, if MD5Encode is not given
1068 false %
1069 languagelevel 2 ge {%
1070 (MD5Encode)%
1071 { pop true or }%
1072 (MD5Encode) length string%
1073 /Filter %
1074 resourceforall%
1075 } if%
1076 {%
1077 /atfi_calc_checksum {%
1078 /atfi_checksum 16 string def%
1079 /atfi_file exch (r) file def<sup>%</sup>
1080 /atfi_md5sum atfi_checksum /MD5Encode filter def %
1081 % not too efficient to read and write byte by byte,
1082 % using a buffer is probably faster
1083 atfi_size {%
1084 atfi_file read%
1085 {%
1086 atfi_md5sum exch write%
1087 } if%
1088 } repeat %
1089 atfi_md5sum closefile %
1090 atfi_file closefile%
1091 / CheckSum atfi_checksum%
1092 } bind def%
1093 }{%
1094 /atfi_calc_checksum { pop } bind def%
1095 } ifelse%
1096 %
1097 /atfi_pttobp { 72.27 div 72 mul } bind def%
1098 /atfi_pdftodvipsx { 72.27 div Resolution mul } bind def%
1099 /atfi_pdftodvipsy { 72.27 div VResolution mul } bind def%
1100 %
1101 } atfi_?pdfmark %
1102 end%
1103 }
1104
1105 \def\atfi@GSAVE{gsave }
1106 \def\atfi@GRESTORE{grestore }
1107 \def\atfi@SETLINEWIDTH{setlinewidth }
1108 \def\atfi@LINETO{lineto }
1109 \def\atfi@MOVETO{moveto }
1110 \def\atfi@STROKE{stroke }
1111 \def\atfi@FILL{fill }
1112 \def\atfi@FILLSTROKE#1#2{gsave #1 fill grestore #2 stroke }
1113 \def\atfi@SETRGBCOLORSTROKE{setrgbcolor }
1114 \def\atfi@SETRGBCOLORFILL{setrgbcolor }
1115 \def\atfi@SETGRAYSTROKE{setgray }
1116 \def\atfi@SETGRAYFILL{setgray }
1117 \def\atfi@SETCMYKCOLORSTROKE{setcmykcolor }
1118 \def\atfi@SETCMYKCOLORFILL{setcmykcolor }
1119 \def\atfi@RECTFILL{atfi_rectfill }
1120 \def\atfi@RECTSTROKEFILL#1#2#3{%
1121 #3%
1122 #1%
```

```
1123 gsave atfi_rectfill grestore %
1124 #2%
1125 #3%
1126 atfi_rectstroke %
1127 #1%
1128 }
1129 \def\atfi@SETMITERLIMIT{setmiterlimit }
1130 \def\atfi@SETFLAT{setflat }
1131 \def\atfi@SETLINECAP{setlinecap }
1132 \def\atfi@CURVETO{curveto }
1133 \def\atfi@CURVETOV{atfi_curveto_v }
1134 \def\atfi@CURVETOY{atfi_curveto_y }
1135 \def\atfi@CLOSEPATH{closepath }
1136 \def\atfi@SETLINEJOIN{setlinejoin }
1137
1138 \% ---
1139
1140 \newcounter{atfi@obj}
1141 \renewcommand*{\theatfi@obj}{%
1142 {atfi_obj_\number\c@atfi@obj}%
1143 }
1144
1145
1146 % most values for Params dictionary found in the .atfi file have
1147 % priority:
1148 % * Recalculation (md5sum, ...) is avoided.
1149 % * An external script has more possibilities than programming
1150 % at PostScript level (operating system, getting the date and
1151 % time values of the file with correct interpretation.
1152 % * Exception: status is called to test file existence, thus
1153 % we get the value of size for free
1154
1155 \define@key{AtFi@file}{Size}{}
1156
1157 \def\atfi@embedfile#1{%
1158 \@ifundefined{atfi@fileobj@#1}{%
1159 \atfi@pdfstringdef\atfi@psfilename{#1}%
1160 \stepcounter{atfi@obj}%
1161 \expandafter\xdef\csname atfi@fileobj@#1\endcsname{\theatfi@obj}%
1162 \begingroup
1163 \let\atfi@params\@empty
1164 \@ifundefined{atfi@file@#1}{}{%
1165 \edef\x{\noexpand\setkeys{AtFi@file}{\@nameuse{atfi@file@#1}}}%
1166 \chi1167 }%
1168 \atfi@literal{%
1169 /atfi_filename(\atfi@psfilename)def %
1170 atfi_filename status%
1171 {%
1172 % ok: file found
1173 % save parameters of status command
1174 /atfi_created exch def%
1175 /atfi_referenced exch def%
1176 /atfi_size exch def %
1177 pop % drop parameter "pages" (storage space), never needed
1178 % ghostscript:
1179 % created: stat.st_ctime
1180 % referenced: stat.st_mtime
1181 % stat.st_ctime: interpretion depends on operating system:
1182 % * unix: inode change time (not interesting)<br>1183 % * win32: probably creation time
1183 % * win32: probably creation time
1184 % --> /CreationDate
```
<span id="page-23-8"></span><span id="page-23-7"></span><span id="page-23-6"></span><span id="page-23-5"></span><span id="page-23-4"></span><span id="page-23-3"></span><span id="page-23-2"></span><span id="page-23-1"></span><span id="page-23-0"></span>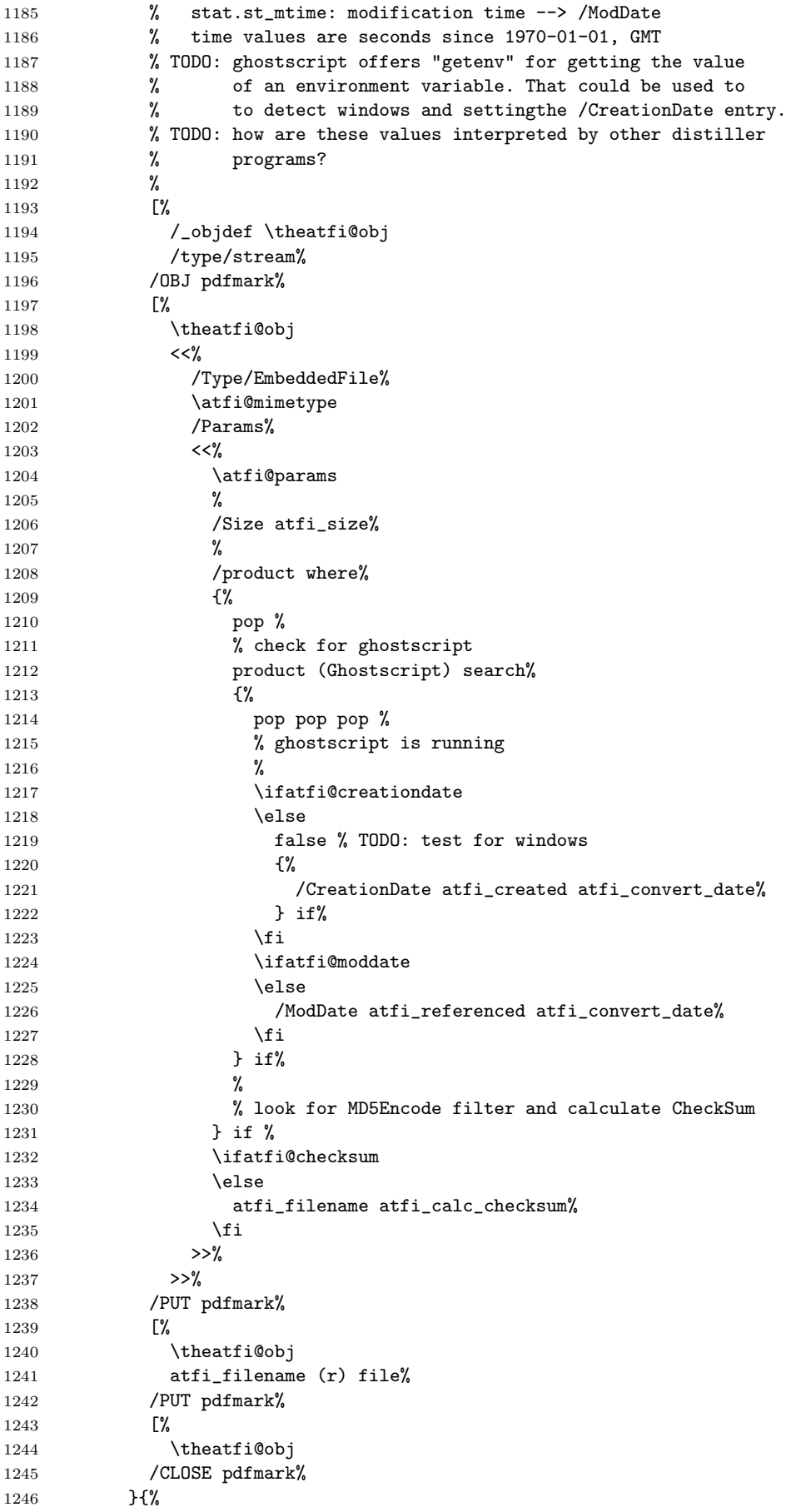

```
1247 % error: file not found
1248 % currently nothing is done
1249 } ifelse%
1250 }%
1251 \endgroup
1252 }{%
1253 % file already embedded
1254 }%
1255 }
1256
1257 \% ---
1258
1259 % output: \atfi@appearanceobj
1260 % input: \atfi@appearancebox, \atfi@icon@icon
1261 \def\atfi@xform@icon{%
1262 \stepcounter{atfi@obj}%
1263 \edef\atfi@appearanceobj{\theatfi@obj}%
1264 \atfi@literal{%
1265 [%
1266 /_objdef \atfi@appearanceobj
1267 /BBox[%
1268 0 %
1269 0 %
1270 \strip@pt\wd\atfi@appearancebox\space atfi_pttobp %
1271 \strip@pt\dimexpr\dp\atfi@appearancebox
1272 +\ht\atfi@appearancebox\relax\space atfi_pttobp%
1273 ]%
1274 /BP pdfmark %
1275 \csname atfi@acro\atfi@icon@icon @data\endcsname
1276 [%
1277 /EP pdfmark%
1278 }%
1279 }
1280 % output: \atfi@appearanceobj
1281 % input: \atfi@appearancebox
1282 \def\atfi@xform{%
1283 \stepcounter{atfi@obj}%
1284 \edef\atfi@appearanceobj{\theatfi@obj}%
1285 \begingroup
1286 \setbox0=\hbox{%
1287 \atfi@literal{%
1288 [%
1289 /_objdef \atfi@appearanceobj
1290 /BBox[%
1291 currentpoint %
1292 \strip@pt\dp\atfi@appearancebox\space sub %
1293 currentpoint %
1294 exch \strip@pt\wd\atfi@appearancebox\space add %
1295 exch \strip@pt\ht\atfi@appearancebox\space add%
1296 7\%1297 /BP pdfmark %
1298 gsave %
1299 currentpoint %
1300 2 copy translate %
1301 72.27 Resolution div 72.27 VResolution div neg scale %
1302 exch neg exch neg translate%
1303 }%
1304 \usebox{\atfi@appearancebox}%
1305 \atfi@literal{%
1306 grestore%
1307 [%
1308 /EP pdfmark%
```

```
1309 }%
1310 }%
1311 % do not allocate any space for xobject definition
1312 \dp0=\z@
1313 \ht0=\z0
1314 \quad \text{wd0}=\zeta1315 \mbox{\usebox0}%
1316 \endgroup
1317 }
1318
1319 \def\atfi@refxform#1{%
1320 \raisebox{-\atfi@appearancedepth}{%
1321 \atfi@literal{%
1322 gsave %
1323 currentpoint translate %
1324 Resolution 72 div VResolution neg 72 div scale%
1325 [#1 /SP pdfmark % hash-ok
1326 grestore%
1327 }%
1328 \makebox[\atfi@appearancewidth]{}%
1329 }%
1330 \rule{0pt}{\atfi@appearanceheight}%
1331 }
1332
1333\% ---
1334
1335 \def\atfi@insert@file@annot#1{%
1336 \rule{0pt}{0pt}%
1337 \ifatfi@appearance
1338 \def\atfi@appearance@dict{%
1339 / AP<<%
1340 /N \atfi@appearanceobj
1341 /R \atfi@appearanceobj
1342 /D \atfi@appearanceobj
1343 >>%
1344 }%
1345 \else
1346 \let\atfi@appearance@dict\@empty
1347 \fi
1348 \@ifundefined{atfi@fsobj@#1}{%
1349 \stepcounter{atfi@obj}%
1350 \expandafter\xdef\csname atfi@fsobj@#1\endcsname{\theatfi@obj}%
1351 \begingroup
1352 \hypersetup{unicode=false}%
1353 \atfi@pdfstringdef\atfi@file{#1}%
1354 \atfi@literal{%
1355 [%
1356 /_objdef \theatfi@obj
1357 /type/dict%
1358 /OBJ pdfmark%
1359 [%
1360 \theatfi@obj
1361 <<%
1362 /Type/Filespec%
1363 /F(\atfi@file)%
1364 \ifx\atfi@ucfilespec\@empty
1365 \else
1366 /UF(\atfi@ucfilespec)%
1367 \overline{1367}1368 /EF<<%
1369 /F \csname atfi@fileobj@#1\endcsname
1370 >>\frac{9}{6}
```

```
1371 >>\%1372 /PUT pdfmark%
1373 }%
1374 \endgroup
1375 }{%
1376 }%
1377 \atfi@literal{%
1378 [%
1379 /Subtype/FileAttachment%
1380 \atfi@icon
1381 \atfi@color@annot
1382 \atfi@author
1383 \atfi@date
1384 \atfi@annotname
1385 \atfi@description
1386 \atfi@subject
1387 \atfi@appearance@dict
1388 /F \theatfi@flags
1389 /FS \csname atfi@fsobj@#1\endcsname
1390 /Rect[%
1391 currentpoint %
1392 \strip@pt\dimexpr\atfi@scale\atfi@appearancedepth\relax
1393 \space atfi_pdftodvipsy add %
1394 currentpoint %
1395 exch \strip@pt\dimexpr\atfi@scale\atfi@appearancewidth\relax
1396 \space atfi_pdftodvipsx add %
1397 exch \strip@pt\dimexpr\atfi@scale\atfi@appearanceheight\relax
1398 \space atfi_pdftodvipsy sub %
1399 ]%
1400 /ANN pdfmark%
1401 }%
1402 \rule{0pt}{\atfi@appearanceheight}%
1403 \rule[-\atfi@appearancedepth]{0pt}{\atfi@appearancedepth}%
1404 \rule{\atfi@appearancewidth}{0pt}%
1405 }
1406 \; \langle/dvips)
2.3 Perl script pdfatfi.pl
1407 \langle*pdfatfi\rangle1408 eval '(exit $?0)' && eval 'exec perl -S $0 ${1+"$@"}' && eval 'exec perl -S $0 $argv:q'
1409 if 0;
1410 use strict;
1411 \frac{1}{2}W=1; # turn warning on
1412 #
1413 # pdfatfi.pl
1414 #
1415 # Copyright (C) 2005, 2006 Heiko Oberdiek.
1416 #
1417 # This work may be distributed and/or modified under the
1418 # conditions of the LaTeX Project Public License, either version 1.3
1419 # of this license or (at your option) any later version.
1420 # The latest version of this license is in
1421 # http://www.latex-project.org/lppl.txt
1422 # and version 1.3 or later is part of all distributions of LaTeX
1423 # version 2005/12/01 or later.
1424 #
1425 # This work has the LPPL maintenance status "maintained".
1426 #
1427 # This Current Maintainer of this work is Heiko Oberdiek.
1428 #
1429 # See file "attachfile2.pdf" for a list of files that belong to this project.
1430 #
```

```
1431 # This file "pdfatfi.pl" may be renamed to "pdfatfi"
1432 # for installation purposes.
1433 #
1434 my $file = "pdfatfi.pl";
1435 my $program = uc ($&) if $file = \sqrt{\wedge}w+\gamma;
1436 my \text{version} = "2.5";1437 my $date = "2009/09/25";
1438 my $author = "Heiko Oberdiek";
1439 my %copyright = "Copyright (c) 2005, 2006 by % author.";
1440 \#1441 # History:
1442 # 2005/05/21 v1.0: First release.
1443 # 2006/08/16 v2.2: Included in DTX file of attachfile2.dtx.
1444 #
1445
1446 use POSIX qw(strftime); # %z is used (GNU)
1447 use Digest::MD5;
1448
1449 ### program identification
1450 my title = "program $version,$date - $copyright \n";
1451
1452 ### error strings
1453 my $Error = "!!! Error:"; # error prefix
1454
1455 ### variables
1456 my $atfifile;
1457
1458 ### option variables
1459 my Qbool = ("false", "true");
1460 $::opt_help = 0;<br>1461 $::opt_quiet = 0;
1461$::opt_quiet
1462 $::opt_debug = 0;
1463 $::opt_verbose = 0;
1464
1465 my $usage = <<"END_OF_USAGE";
1466 ${title}Syntax: \L$program\E [options] <file[.atfi]>
1467 Function: Help program for LaTeX package "attachfile2".
1468 Options: (defaults:)
1469 --help print usage
1470 --(no)quiet suppress messages ($bool[$::opt_quiet])<br>1471 --(no)verbose verbose printing ($bool[$::opt_verbose])
1471 --(no)verbose verbose printing
1472 --(no)debug debug informations ($bool[$::opt_debug])
1473 END_OF_USAGE
1474
1475 ### process options
1476 my @OrgArgv = @ARGV;1477 use Getopt::Long;
1478 GetOptions(
1479 "help!",
1480 "quiet!",
1481 "debug!",
1482 "verbose!",
1483 ) or die $usage;
1484 !$::opt_help or die $usage;
1485 QARCV == 1 or die "$usage$Error Missing jobname!\n";
1486
1487 :opt_quiet = 0 if :opt_verbose;1488
1489 print $title unless $::opt_quiet;
1490
1491 ### get jobname
1492 $atfile = $ARGV[0];
```

```
1493 if (!-f $atfifile && -f "$atfifile.atfi") {
1494 $atfifile .= ".atfi";
1495 }
1496 -f $atfifile or die "$Error File '$atfifile' not found!\n";
1497
1498 print "* job file = $atfile\n" if <math>$::opt\_verbose;</math>1499
1500 if ($::opt_debug) {
1501 print <<"END_DEB";
1502 * OSNAME: $^O
1503 * PERL_VERSION: $]
1504 * ARGV: @OrgArgv
1505 END_DEB
1506 }
1507
1508 my $tmpfile = $atfile . "tmp";1509
1510 my $timezone = strftime "%z", localtime;
1511 $timezone = ~ s/^([+\-]\d\d)(\d\d)$/$1'$2'/;
1512
1513 open(IN, $atfifile) or die "$Error Cannot open '$atfifile'!\n";
1514 open(OUT, ">$tmpfile") or die "$Error Cannot write '$tmpfile'!\n";
1515
1516 while(<IN>) {
1517 # timezone
1518 if (s/\hat{\lambda}t) if (s/\hat{\lambda}t) (\langle\hat{\lambda}t\hat{\lambda}\rangle) (
1519 print "* timezone = timezone\n' if ::opt\_vertices;1520 }
1521
1522 # file entry
1523 if (\hat{\tilde{C}})1524 my $hexfile = $1;
1525 my $file = pack('H*', $hexfile);1526 my \mathfrak{ds} = \text{stat}(\text{$file$});1527 if (@s == 0) {
1528 print "!!! Warning: File '$file' not found!\n";
1529 }
1530 else {
1531 my $size = @s[7];1532 my $mtime = @s[9];
1533 my $ctime = @s[10]; # inode change time
1534
1535 my ($sec, $min, $hour, $mday, $mon, $year) = localtime($mtime);
1536 my $moddate = sprintf("%04d%02d%02d%02d%02d%02d",
1537 $year + 1900, $mon + 1, $mday,
1538 $hour, $min, $sec);
1539
1540 # Manual page "perlport" says that "ctime" is creation
1541 # time instead of inode change time for "Win32" and
1542 # "Mac OS", but it is unsupported for "Mac OS X".
1543 my $creationdate = "";
1544 if ($^O eq 'MSWin32') { # cygwin?
1545 ($sec, $min, $hour, $mday, $mon, $year) = localtime($ctime);
1546 $creationdate = sprintf("%04d%02d%02d%02d%02d%02d",
1547 $year + 1900, $mon + 1, $mday,
1548 $hour, $min, $sec);
1549 }
1550
1551 # md5 checksum
1552 my $checksum = "";
1553 my x = \text{Digest} : \text{MD5} \rightarrow \text{new};1554 if (open(FILE, $file)) {
```

```
1555 $ctx->addfile(*FILE);
1556 $checksum = $ctx->hexdigest;
1557 close(FILE);
1558 }
1559 else {
1560 print "!!! Warning: File '$file' cannot be read,"
1561 . " dropping checksum!\n";<br>1562 }
1562 }
1563
1564 \quad \quad \ = "\\attachfile\@file["
1565 . "ModDate=$moddate, Size=$size"
1566 . (($checksum) ? ",CheckSum=$checksum" : "")
1567 . (($creationdate) ? ",CreationDate=$creationdate" : "")
1568 . "]{$hexfile}\n";
1569 if ($::opt_verbose) {
1570 print "* file entry = $file\n";
1571 print " size = $size\n";
1572 print " moddate = $moddate\ln";
1573 print " creationdate = $creationdate\n" if $creationdate;
1574 print " checksum = $checksum\n" if $checksum;
1575 }
1576 }
1577 }
1578
1579 print OUT $_;
1580 }
1581
1582 close(IN);
1583 close(OUT);
1584
1585 unlink($atfifile) or die "$Error Cannot delete old '$atfifile'!\n";
1586 rename $tmpfile, $atfifile
1587 or die "$Error Cannot move '$tmpfile' to '$atfifile'!\n";
1588
1589 print "*** ready. ***\n" unless $::opt_quiet;
1590
1591 __END__
1592 \langle/pdfatfi\rangle
```
## <span id="page-29-13"></span><span id="page-29-12"></span><span id="page-29-11"></span><span id="page-29-0"></span>3 Installation

### <span id="page-29-1"></span>3.1 Download

**Package.** This package is available on  $CTAN^1$  $CTAN^1$ :

[CTAN:macros/latex/contrib/oberdiek/attachfile2.dtx](ftp://ftp.ctan.org/tex-archive/macros/latex/contrib/oberdiek/attachfile2.dtx) The source file.

[CTAN:macros/latex/contrib/oberdiek/attachfile2.pdf](ftp://ftp.ctan.org/tex-archive/macros/latex/contrib/oberdiek/attachfile2.pdf) Documentation.

Bundle. All the packages of the bundle 'oberdiek' are also available in a TDS compliant ZIP archive. There the packages are already unpacked and the documentation files are generated. The files and directories obey the TDS standard.

[CTAN:install/macros/latex/contrib/oberdiek.tds.zip](ftp://ftp.ctan.org/tex-archive/install/macros/latex/contrib/oberdiek.tds.zip)

TDS refers to the standard "A Directory Structure for TEX Files" ([CTAN:tds/](ftp://ftp.ctan.org/tex-archive/tds/tds.pdf) [tds.pdf](ftp://ftp.ctan.org/tex-archive/tds/tds.pdf)). Directories with texmf in their name are usually organized this way.

<span id="page-29-2"></span><sup>1</sup><ftp://ftp.ctan.org/tex-archive/>

#### <span id="page-30-0"></span>3.2 Bundle installation

Unpacking. Unpack the oberdiek.tds.zip in the TDS tree (also known as texmf tree) of your choice. Example (linux):

unzip oberdiek.tds.zip -d "/texmf

Script installation. Check the directory TDS:scripts/oberdiek/ for scripts that need further installation steps. Package attachfile2 comes with the Perl script pdfatfi.pl that should be installed in such a way that it can be called as pdfatfi. Example (linux):

chmod +x scripts/oberdiek/pdfatfi.pl cp scripts/oberdiek/pdfatfi.pl /usr/local/bin/

## <span id="page-30-1"></span>3.3 Package installation

Unpacking. The .dtx file is a self-extracting docstrip archive. The files are extracted by running the .dtx through plain-T<sub>E</sub>X:

tex attachfile2.dtx

TDS. Now the different files must be moved into the different directories in your installation TDS tree (also known as texmf tree):

```
attachfile2.sty \rightarrow tex/lates/oberdiek/attackfile2.sty\texttt{atfidvips.def} \quad \rightarrow \texttt{tex/latex/oberdiek/atfidvips.def}\texttt{atfipdftex.def} \rightarrow \texttt{tex/latex/oberdiek/atfipdftex.def}pdfatfi.pl \rightarrow scripts/oberdiek/pdfatfi.plattachfile2.pdf \rightarrow doc/lates/oberdiek/attachfile2.pdfattachfile2.dx \rightarrow source/lates/oberdiek/attackfile2.dtx
```
If you have a docstrip.cfg that configures and enables docstrip's TDS installing feature, then some files can already be in the right place, see the documentation of docstrip.

## <span id="page-30-2"></span>3.4 Refresh file name databases

If your TEX distribution (teTEX, mikTEX,  $\dots$ ) relies on file name databases, you must refresh these. For example, teTEX users run texhash or mktexlsr.

#### <span id="page-30-3"></span>3.5 Script installation

This package comes with a Perl script pdfatfi.pl. Install it somewhere so that it is executed, when it is called as pdfatfi on the command line. Example for installing it under Linux:

```
cp pdfatfi.pl /usr/local/bin/pdfatfi
chmod +x /usr/local/bin/pdfatfi
```
## <span id="page-30-4"></span>3.6 Some details for the interested

Attached source. The PDF documentation on CTAN also includes the .dtx source file. It can be extracted by AcrobatReader 6 or higher. Another option is pdftk, e.g. unpack the file into the current directory:

pdftk attachfile2.pdf unpack\_files output .

**Unpacking with LATEX.** The  $\cdot$  dtx chooses its action depending on the format:

plain-TEX: Run docstrip and extract the files.

LATEX: Generate the documentation.

If you insist on using  $L^2T_FX$  for docstrip (really, docstrip does not need  $L^2T_FX$ ), then inform the autodetect routine about your intention:

latex \let\install=y\input{attachfile2.dtx}

Do not forget to quote the argument according to the demands of your shell.

Generating the documentation. You can use both the .dtx or the .drv to generate the documentation. The process can be configured by the configuration file ltxdoc.cfg. For instance, put this line into this file, if you want to have A4 as paper format:

\PassOptionsToClass{a4paper}{article}

An example follows how to generate the documentation with pdfI $\Delta T$ <sub>F</sub>X:

```
pdflatex attachfile2.dtx
makeindex -s gind.ist attachfile2.idx
pdflatex attachfile2.dtx
makeindex -s gind.ist attachfile2.idx
pdflatex attachfile2.dtx
```
## <span id="page-31-0"></span>4 References

- <span id="page-31-4"></span>[1] Scott Pakin: The attachfile package; 2005/02/20 v1.2; [CTAN:macros/latex/](ftp://ftp.ctan.org/tex-archive/macros/latex/contrib/attachfile/) [contrib/attachfile/](ftp://ftp.ctan.org/tex-archive/macros/latex/contrib/attachfile/).
- [2] Heiko Oberdiek: The embedfile package; 2006/08/16 v1.0; [CTAN:macros/](ftp://ftp.ctan.org/tex-archive/macros/latex/contrib/oberdiek/embedfile.pdf) [latex/contrib/oberdiek/embedfile.pdf](ftp://ftp.ctan.org/tex-archive/macros/latex/contrib/oberdiek/embedfile.pdf).
- <span id="page-31-3"></span>[3] Adobe Systems Incorporated: [PDF Reference, Fifth Edition, Version](http://partners.adobe.com/public/developer/en/pdf/PDFReference16.pdf) [1.6](http://partners.adobe.com/public/developer/en/pdf/PDFReference16.pdf) , November 2004; [http://partners.adobe.com/public/developer/pdf/](http://partners.adobe.com/public/developer/pdf/index_reference.html) [index\\_reference.html](http://partners.adobe.com/public/developer/pdf/index_reference.html).
- [4] Network Working Group: RFC 2046, Multipurpose Internet Mail Extensions (MIME) Part Two: Media Types, November 1996; [http://www.rfc-editor.](http://www.rfc-editor.org/) [org/](http://www.rfc-editor.org/).
- [5] IANA (Internet Assigned Numbers Authority): MIME Media Types, May 2006; <http://www.iana.org/assignments/media-types/>.

## <span id="page-31-1"></span>5 History

## <span id="page-31-2"></span>[2005/02/23 v2.0]

- New options: draft/final.
- New option scale for scaling the annotation rectangle.
- Supported driver options: pdftex, dvips.
- Configuration file 'attachfile.cfg' supported.
- Dependency of package calc dropped.
- $\varepsilon$ -T<sub>F</sub>X (\numexpr, \dimexpr) used.
- New auxiliary file \jobname.atfi to get data unavailable by  $(pdf)TFX$ , controlled by \nofiles and option nofiles.
- Use of package prokvopt (never released).

## <span id="page-32-0"></span> $[2005/10/07 \text{ v}2.1]$

• Option annotname for naming annotations (this name can be used for embedded go-to actions).

## <span id="page-32-1"></span>[2006/08/17 v2.2]

- Use of package kvoptions instead of prokvopt.
- DTX framework.
- A little documentation.

## <span id="page-32-2"></span> $[2007/04/11 \text{ v}2.3]$

• Line ends sanitized.

## <span id="page-32-3"></span>[2008/07/29 v2.4]

• Improved color support. Option color now understands the usual color specifications if package xcolor is loaded.

## <span id="page-32-4"></span> $[2009/09/25 \text{ v}2.5]$

- New option ucfilespec (since PDF 1.7).
- Fix: hyperref's option unicode is disabled for file names except for ucfilespec.

## <span id="page-32-5"></span>6 Index

Numbers written in italic refer to the page where the corresponding entry is described; numbers underlined refer to the code line of the definition; numbers in roman refer to the code lines where the entry is used.

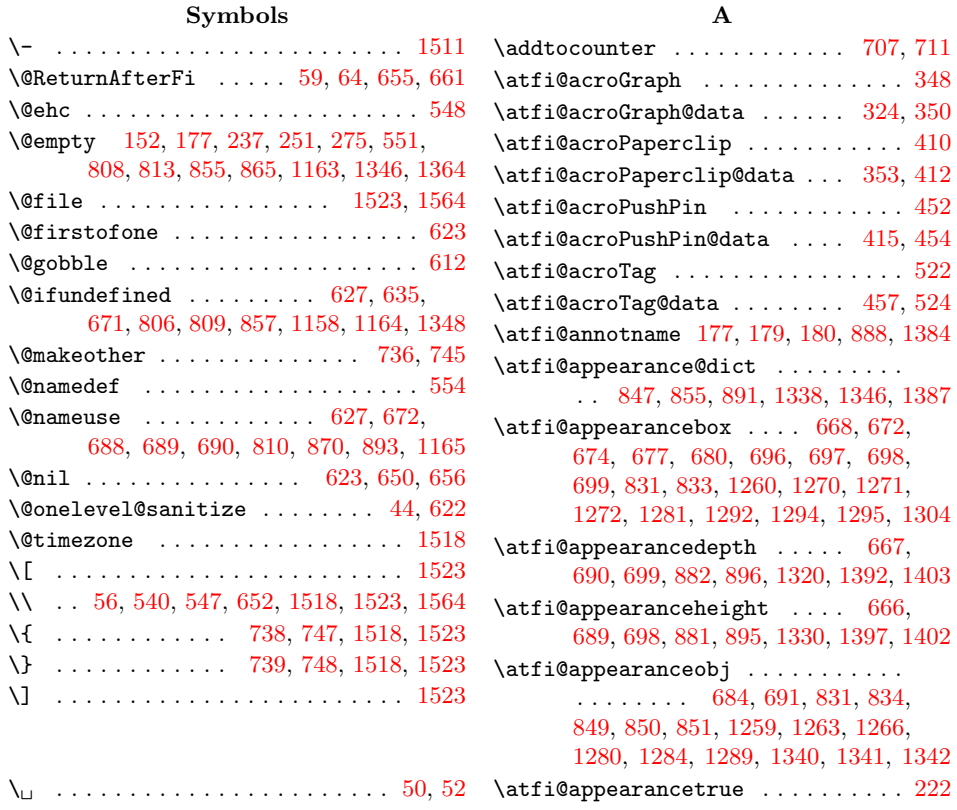

\atfi@appearancewidth .. [665,](#page-14-19) [688,](#page-14-5) [697,](#page-15-9) [758,](#page-16-7) [880,](#page-18-8) [897,](#page-18-9) [1328,](#page-25-9) [1395,](#page-26-7) [1404](#page-26-8)  $\alpha\text{t}$  . . . . . . . . . . [634,](#page-14-20) [740](#page-15-12) \atfi@author .. [190,](#page-6-4) [192,](#page-6-5) [193,](#page-6-6) [886,](#page-18-10) [1382](#page-26-9)  $\verb+\alpha+cksumtrue + \verb+\+... + \verb+\+... + 585$  $\verb+\alpha+cksumtrue + \verb+\+... + \verb+\+... + 585$ \atfi@CLOSEPATH . . [474,](#page-11-3) [494,](#page-11-4) [796,](#page-16-8) [1135](#page-22-4) \atfi@color@annot . . . . [139,](#page-6-7) [885,](#page-18-11) [1381](#page-26-10) \atfi@color@inline ............ . . . . . . . . [139,](#page-6-7) [342,](#page-9-4) [391,](#page-10-3) [434,](#page-10-4) [496](#page-11-5) \atfi@color@tex ..... [139,](#page-6-7) [292,](#page-8-1) [725](#page-15-13)  $\text{diff}$  Converttokens .... [46,](#page-4-6) [66,](#page-4-7) [104](#page-5-0)  $\text{diff}$  Converttoname ....... [42,](#page-4-8) [125](#page-5-1)  $\text{Aff}$ Creationdatetrue ........ [590](#page-13-5) \atfi@CURVETO .... [470,](#page-11-6) [471,](#page-11-7) [472,](#page-11-8) [473,](#page-11-9) [490,](#page-11-10) [491,](#page-11-11) [492,](#page-11-12) [493,](#page-11-13) [793,](#page-16-9) [1132](#page-22-5)  $\atop\text{d}$ [366,](#page-9-7) [368,](#page-9-8) [370,](#page-9-9) [372,](#page-9-10) [377,](#page-9-11) [380,](#page-9-12) [382,](#page-9-13) [384,](#page-9-14) [386,](#page-10-5) [388,](#page-10-6) [394,](#page-10-7) [397,](#page-10-8) [399,](#page-10-9) [401,](#page-10-10) [403,](#page-10-11) [405,](#page-10-12) [517,](#page-12-7) [794,](#page-16-10) [1133](#page-22-6)  $\text{GURVETOY} \dots \dots \ 362, 365,$  $\text{GURVETOY} \dots \dots \ 362, 365,$  $\text{GURVETOY} \dots \dots \ 362, 365,$  $\text{GURVETOY} \dots \dots \ 362, 365,$ [367,](#page-9-17) [369,](#page-9-18) [371,](#page-9-19) [373,](#page-9-20) [378,](#page-9-21) [381,](#page-9-22) [383,](#page-9-23) [385,](#page-10-13) [387,](#page-10-14) [389,](#page-10-15) [395,](#page-10-16) [398,](#page-10-17) [400,](#page-10-18) [402,](#page-10-19) [404,](#page-10-20) [406,](#page-10-21) [518,](#page-12-8) [795,](#page-16-11) [1134](#page-22-7) \atfi@date ... [162,](#page-6-8) [172,](#page-6-9) [173,](#page-6-10) [887,](#page-18-12) [1383](#page-26-11) \atfi@description ............ . . . . . . . [197,](#page-6-11) [199,](#page-7-3) [200,](#page-7-4) [889,](#page-18-13) [1385](#page-26-12)  $\label{eq:optimal}$ \atfi@drafttrue . . . . . . . . . [114,](#page-5-3) [280](#page-8-2) \atfi@driver [251,](#page-7-1) [256,](#page-7-5) [259,](#page-7-6) [273,](#page-8-3) [275,](#page-8-0) [320](#page-8-4)  $\text{diffidriver}$ Quips ....... [253,](#page-7-7) [259](#page-7-6) \atfi@driver@pdftex . . . [252,](#page-7-8) [256,](#page-7-5) [273](#page-8-3) \atfi@dummy@pushpin ...... [303,](#page-8-5) [310](#page-8-6) \atfi@embedfile . . [641,](#page-14-21) [721,](#page-15-14) [805,](#page-16-12) [1157](#page-22-8) \atfi@file . . . . . [860,](#page-17-11) [864,](#page-17-12) [1353,](#page-25-10) [1363](#page-25-11) \atfi@filename . . . . [551,](#page-12-1) [554,](#page-12-2) [565,](#page-12-9) [566](#page-12-10) \atfi@FILL . . . . . . . . . [475,](#page-11-14) [777,](#page-16-13) [1111](#page-21-0) \atfi@FILLSTROKE . . . . . . . . . . . . . . . . . . . [433,](#page-10-22) [495,](#page-11-15) [778,](#page-16-14) [779,](#page-16-15) [1112](#page-21-1) \atfi@finalfalse .............. [114](#page-5-3) \atfi@finaltrue .............. [113](#page-5-2) \atfi@flags@to@int .... [643,](#page-14-22) [704,](#page-15-15) [729](#page-15-16) \atfi@getfilename . . . . [552,](#page-12-11) [560,](#page-12-12) [569](#page-12-13) \atfi@GRESTORE ............... . . . . [346,](#page-9-24) [408,](#page-10-23) [450,](#page-11-16) [520,](#page-12-14) [772,](#page-16-16) [1106](#page-21-2) \atfi@GSAVE [325,](#page-9-25) [354,](#page-9-26) [416,](#page-10-24) [458,](#page-11-17) [771,](#page-16-17) [1105](#page-21-3) \atfi@hash . . . . . . . . . [49,](#page-4-9) [73,](#page-4-10) [77,](#page-5-4) [80,](#page-5-5) [82,](#page-5-6) [84,](#page-5-7) [86,](#page-5-8) [88,](#page-5-9) [90,](#page-5-10) [92,](#page-5-11) [94,](#page-5-12) [96,](#page-5-13) [98](#page-5-14)  $\alpha$ dtfi@header . . . . . . . . . . . . [908,](#page-18-14) [914](#page-18-15) \atfi@hexchar ....... [26,](#page-4-11) [35,](#page-4-12) [73,](#page-4-10) [77](#page-5-4) \atfi@hexdigit . . . . . . . . . [19,](#page-4-13) [27,](#page-4-14) [28](#page-4-15) \atfi@hexnum . . . . . . . . . . . . . [563,](#page-12-15) [573](#page-13-6) \atfi@hours . . . . . . . . . [155,](#page-6-12) [159,](#page-6-13) [166](#page-6-14) \atfi@icon . . . . . . . . . [131,](#page-5-15) [884,](#page-18-16) [1380](#page-26-13) \atfi@icon@icon ......... [132,](#page-5-16) [671,](#page-14-3) [672,](#page-14-4) [673,](#page-14-23) [676,](#page-14-24) [679,](#page-14-25) [683,](#page-14-26) [688,](#page-14-5) [689,](#page-14-6) [690,](#page-14-7) [692,](#page-14-27) [756,](#page-15-17) [1260,](#page-24-0) [1275](#page-24-15) \atfi@insert@file@annot ....... . . . . . . . . . . . [644,](#page-14-28) [730,](#page-15-18) [844,](#page-17-13) [1335](#page-25-12) \atfi@LINETO ...... [363,](#page-9-27) [379,](#page-9-28) [396,](#page-10-25) [419,](#page-10-26) [420,](#page-10-27) [421,](#page-10-28) [422,](#page-10-29) [423,](#page-10-30) [424,](#page-10-31) [425,](#page-10-32) [426,](#page-10-33) [427,](#page-10-34) [428,](#page-10-35) [429,](#page-10-36) [430,](#page-10-37) [431,](#page-10-38) [432,](#page-10-39) [440,](#page-10-40) [441,](#page-10-41) [442,](#page-10-42) [446,](#page-10-43)

[447,](#page-11-18) [448,](#page-11-19) [461,](#page-11-20) [462,](#page-11-21) [463,](#page-11-22) [464,](#page-11-23) [465,](#page-11-24) [466,](#page-11-25) [467,](#page-11-26) [468,](#page-11-27) [481,](#page-11-28) [482,](#page-11-29) [483,](#page-11-30) [484,](#page-11-31) [485,](#page-11-32) [486,](#page-11-33) [487,](#page-11-34) [488,](#page-11-35) [502,](#page-11-36) [505,](#page-11-37) [508,](#page-11-38) [513,](#page-12-16) [516,](#page-12-17) [774,](#page-16-18) [1108](#page-21-4)  $\alpha i$  . . . . . . . . . . . . [350,](#page-9-2) [412,](#page-10-1) [454,](#page-11-1) [524,](#page-12-6) [767,](#page-16-19) [904,](#page-18-17) [1168,](#page-22-9) [1264,](#page-24-16) [1287,](#page-24-17) [1305,](#page-24-18) [1321,](#page-25-13) [1354,](#page-25-14) [1377](#page-26-14) \atfi@mimetype [123,](#page-5-17) [125,](#page-5-1) [126,](#page-5-18) [819,](#page-17-14) [1201](#page-23-0) \atfi@minutes ............ [158,](#page-6-15) [167](#page-6-16)  $\alpha$ dtfi@moddatetrue ..............[595](#page-13-7) \atfi@MOVETO . . . [360,](#page-9-29) [376,](#page-9-30) [393,](#page-10-44) [418,](#page-10-45) [439,](#page-10-46) [445,](#page-10-47) [460,](#page-11-39) [469,](#page-11-40) [480,](#page-11-41) [489,](#page-11-42) [501,](#page-11-43) [504,](#page-11-44) [507,](#page-11-45) [512,](#page-12-18) [515,](#page-12-19) [775,](#page-16-20) [1109](#page-21-5)  $\verb+\atfi@nofilesfalse + \verb+...+ \verb+...+ 245$  $\verb+\atfi@nofilesfalse + \verb+...+ \verb+...+ 245$  $\atop{\text{uniform}+1}$ \atfi@pad@ii [145,](#page-6-17) [164,](#page-6-18) [165,](#page-6-19) [166,](#page-6-14) [167,](#page-6-16) [168](#page-6-20)  $\label{eq:atri2}$ [802,](#page-16-21) [808,](#page-16-2) [813,](#page-16-3) [815,](#page-17-15) [820,](#page-17-16) [1163,](#page-22-0) [1204](#page-23-1) \atfi@pdfstringdef ..... [179,](#page-6-2) [184,](#page-6-21) [192,](#page-6-5) [199,](#page-7-3) [206,](#page-7-10) [239,](#page-7-11) [860,](#page-17-11) [1159,](#page-22-10) [1353](#page-25-10) \atfi@printtrue .............. [212](#page-7-12) \atfi@psfilename ....... [1159,](#page-22-10) [1169](#page-22-11) \atfi@RECTFILL ....... [327,](#page-9-31) [339,](#page-9-32) [340,](#page-9-33) [341,](#page-9-34) [343,](#page-9-35) [344,](#page-9-36) [345,](#page-9-37) [788,](#page-16-22) [1119](#page-21-6) \atfi@RECTSTROKEFILL . . [331,](#page-9-38) [789,](#page-16-23) [1120](#page-21-7) \atfi@refxform ...... [756,](#page-15-17) [838,](#page-17-17) [1319](#page-25-15) \atfi@replace ....... [623,](#page-13-0) [650,](#page-14-8) [656](#page-14-9)  $\text{difference}$  . . . . . . . . . . . [550,](#page-12-20) [553](#page-12-21)  $\alpha$ :  $\alpha$  . . . . . . . . . . . . . 228. [230,](#page-7-14) [880,](#page-18-8) [881,](#page-18-6) [882,](#page-18-4) [1392,](#page-26-3) [1395,](#page-26-7) [1397](#page-26-5) \atfi@seconds . . . . . . . . . . . [161,](#page-6-22) [168](#page-6-20) \atfi@set@appearance ..... [695,](#page-15-19) [722](#page-15-20) \atfi@set@appearance@icon . . . . . . . . . . . . . . . . . . . . . [642,](#page-14-29) [670,](#page-14-30) [754](#page-15-21) \atfi@SETCMYKCOLORFILL ... [787,](#page-16-24) [1118](#page-21-8) \atfi@SETCMYKCOLORSTROKE . . [786,](#page-16-25) [1117](#page-21-9) \atfi@SETFLAT . [328,](#page-9-39) [356,](#page-9-40) [476,](#page-11-46) [791,](#page-16-26) [1130](#page-22-12) \atfi@SETGRAYFILL ............ . . . . [326,](#page-9-41) [332,](#page-9-42) [338,](#page-9-43) [459,](#page-11-47) [785,](#page-16-27) [1116](#page-21-10) \atfi@SETGRAYSTROKE [334,](#page-9-44) [355,](#page-9-45) [375,](#page-9-46) [436,](#page-10-48) [438,](#page-10-49) [444,](#page-10-50) [498,](#page-11-48) [510,](#page-12-22) [784,](#page-16-28) [1115](#page-21-11) \atfi@SETLINECAP ..... [358,](#page-9-47) [792,](#page-16-29) [1131](#page-22-13) \atfi@SETLINEJOIN ... [479,](#page-11-49) [797,](#page-16-30) [1136](#page-22-14) \atfi@SETLINEWIDTH ..... [329,](#page-9-48) [357,](#page-9-49) [392,](#page-10-51) [417,](#page-10-52) [477,](#page-11-50) [500,](#page-11-51) [511,](#page-12-23) [773,](#page-16-31) [1107](#page-21-12) \atfi@SETMITERLIMIT . . . . . . . . . . . . . . . . . [330,](#page-9-50) [359,](#page-9-51) [478,](#page-11-52) [790,](#page-16-32) [1129](#page-22-15) \atfi@SETRGBCOLORFILL .... [783,](#page-16-33) [1114](#page-21-13) \atfi@SETRGBCOLORSTROKE . . [782,](#page-16-34) [1113](#page-21-14)  $\text{diff}$  . . . . . . . . . . . . [51,](#page-4-16) [58,](#page-4-17) [654](#page-14-31)  $\alpha$ tfi@spacetoother ...... [45,](#page-4-18) [54,](#page-4-19) [60](#page-4-20) \atfi@stream ..... [614,](#page-13-12) [615,](#page-13-13) [616,](#page-13-14) [625](#page-13-15) \atfi@STROKE [374,](#page-9-52) [390,](#page-10-53) [407,](#page-10-54) [443,](#page-10-55) [449,](#page-11-53) [503,](#page-11-54) [506,](#page-11-55) [509,](#page-12-24) [514,](#page-12-25) [519,](#page-12-26) [776,](#page-16-35) [1110](#page-21-15) \atfi@subject . [204,](#page-7-15) [206,](#page-7-10) [207,](#page-7-16) [890,](#page-18-18) [1386](#page-26-15) \atfi@temp@string ....... [185,](#page-6-23) [186](#page-6-24)  $\label{eq:optimal}$ \atfi@textattachfile@i . . . . [717,](#page-15-24) [719](#page-15-25) \atfi@time . . . . . . . . . [154,](#page-6-25) [156,](#page-6-26) [159](#page-6-13) \atfi@timezone ............... . [152,](#page-6-0) [153,](#page-6-27) [169,](#page-6-28) [543,](#page-12-27) [591,](#page-13-10) [596,](#page-13-11) [617](#page-13-16) \atfi@tohex . . . . . . . . . . . . [32,](#page-4-21) [36,](#page-4-22) [624](#page-13-17)

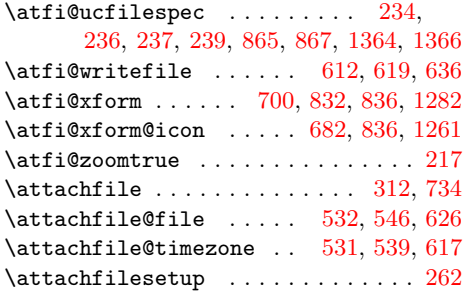

## C

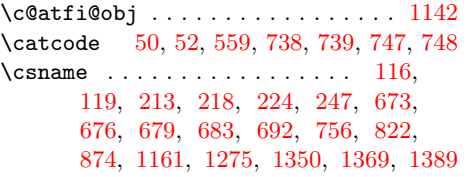

#### D

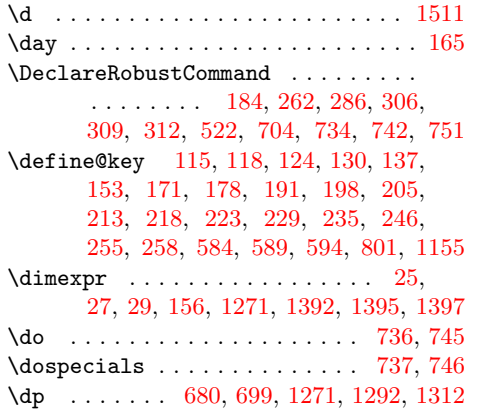

E

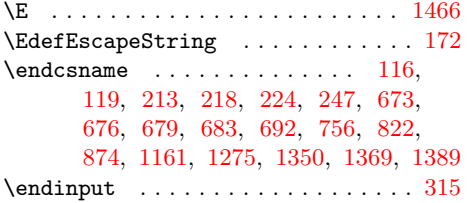

#### F

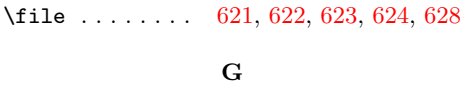

 $\qquad \qquad \text{dgdef} \quad ... \quad ... \quad ... \quad \qquad . \quad . \quad . \quad . \quad . \quad . \quad .$ 

## $\, {\bf H}$

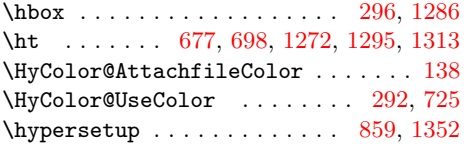

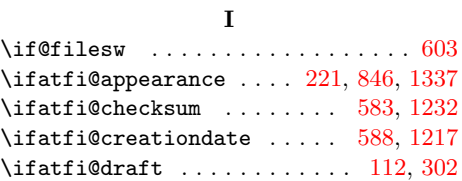

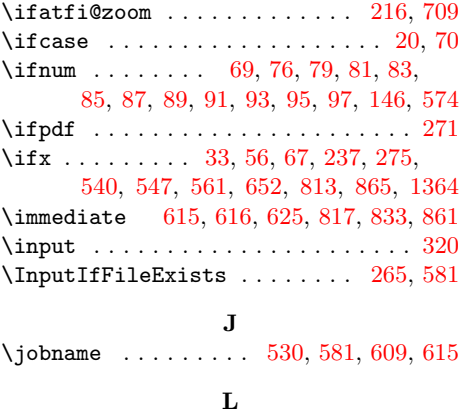

 $\label{eq:1}$  $\left\{ \right\}$  . . . . . . . . . . [244,](#page-7-32) [607](#page-13-29) \ifatfi@print ..... [211,](#page-7-33) [289,](#page-8-15) [706,](#page-15-32) [755](#page-15-33)

\L . . . . . . . . . . . . . . . . . . . . . . . . [1466](#page-27-0) \leavevmode ............. [290,](#page-8-18) [723](#page-15-35)

## M

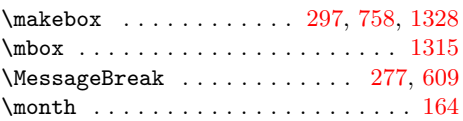

## N

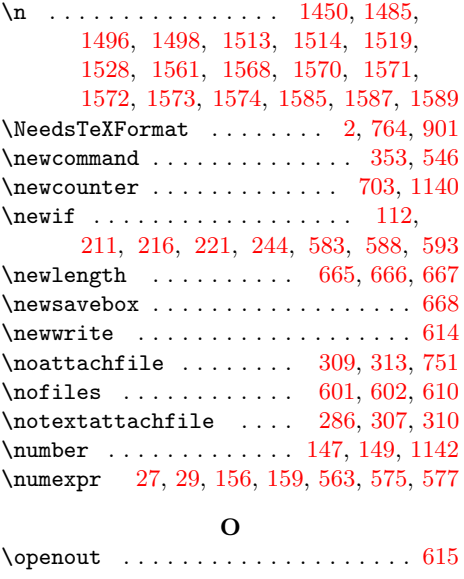

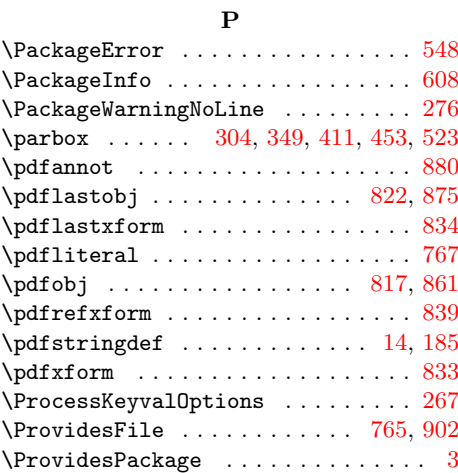

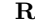

S  $\verb+\savebox+\dots...\cdots 672, 696$  $\verb+\savebox+\dots...\cdots 672, 696$  $\verb+\savebox+\dots...\cdots 672, 696$  $\verb+\savebox+\dots...\cdots 672, 696$ \setbox . . . . . . . . . . . . . . . . [296,](#page-8-13) [1286](#page-24-21)  $\setminus$ setcounter . . . . . . . . . . . . . . . . . . [705](#page-15-37) \setkeys . . . . . . . . . . . . . [134,](#page-5-37) [142,](#page-6-38)

[262,](#page-8-8) [288,](#page-8-26) [640,](#page-14-34) [720,](#page-15-38) [753,](#page-15-39) [810,](#page-16-6) [1165](#page-22-3) \setlength . . . . . . . . . . . . . . . . . . [687](#page-14-35) \space [610,](#page-13-35) [849,](#page-17-8) [850,](#page-17-9) [851,](#page-17-10) [1270,](#page-24-1) [1272,](#page-24-3)

[1292,](#page-24-5) [1294,](#page-24-6) [1295,](#page-24-7) [1393,](#page-26-17) [1396,](#page-26-18) [1398](#page-26-19) \special . . . . . . . . . . . . . . . [905,](#page-18-21) [909](#page-18-22) \stepcounter ... [1160,](#page-22-21) [1262,](#page-24-22) [1283,](#page-24-23) [1349](#page-25-25) \strip@pt . . . . . . . . . . [1270,](#page-24-1) [1271,](#page-24-2)

[1292,](#page-24-5) [1294,](#page-24-6) [1295,](#page-24-7) [1392,](#page-26-3) [1395,](#page-26-7) [1397](#page-26-5) \strut . . . . . . . . . . . . . . [293,](#page-8-27) [296,](#page-8-13) [726](#page-15-40) T

 $\{\text{rule}\}$ 

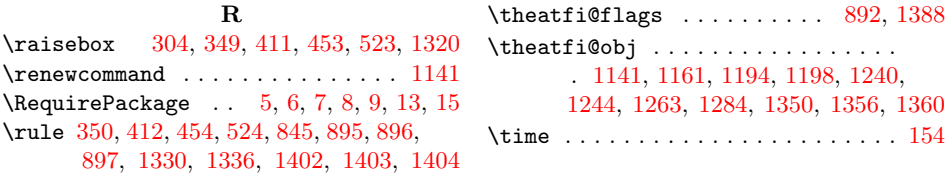

#### U

\theatfi@obj . . . . . . . . . . . . . . . . .

[1244,](#page-23-8) [1263,](#page-24-10) [1284,](#page-24-13) [1350,](#page-25-17) [1356,](#page-25-26) [1360](#page-25-27) \time . . . . . . . . . . . . . . . . . . . . . . . [154](#page-6-25)

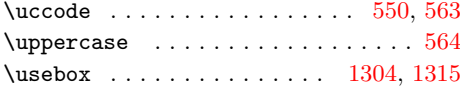

#### W

\w . . . . . . . . . . . . . . . . . . . . . . . . [1435](#page-27-3) \wd . . . [297,](#page-8-19) [674,](#page-14-12) [697,](#page-15-9) [1270,](#page-24-1) [1294,](#page-24-6) [1314](#page-25-28) \write . . . . . . . . . . . . . . . . . . [616,](#page-13-14) [625](#page-13-15)

X  $\overline{x}$  . . . . . . . . . . . [810,](#page-16-6) [811,](#page-16-39) [1165,](#page-22-3) [1166](#page-22-22)

## Y

\year . . . . . . . . . . . . . . . . . . . . . . . [163](#page-6-39) Z

\z@ . . . . . . . . . . . . . . [1312,](#page-25-19) [1313,](#page-25-20) [1314](#page-25-28)

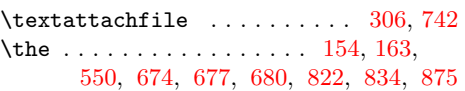